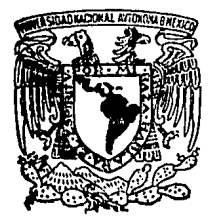

# UNIVERSIDAD NACIONAL AUTONOMA DE MEXICO

### **FACULTAD DE INGENIERIA**

Žir ≩o

# "POSIC:C:C:AMIENTO DE UN RADAR **SECUNDARIO "**

#### F ς ς

QUE PARA OBTENER EL TITULO DE **INGENIERO TOPOGRAFO GEODESTA** Y P R E S E N т A **MIGUEL ANGEL DIAZ GARCIA** 

MEXICO, D. F.

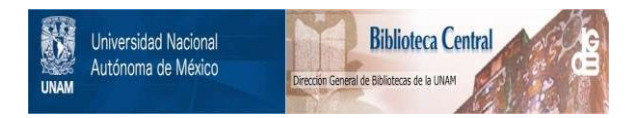

## **UNAM – Dirección General de Bibliotecas Tesis Digitales Restricciones de uso**

# **DERECHOS RESERVADOS © PROHIBIDA SU REPRODUCCIÓN TOTAL O PARCIAL**

Todo el material contenido en esta tesis está protegido por la Ley Federal del Derecho de Autor (LFDA) de los Estados Unidos Mexicanos (México).

El uso de imágenes, fragmentos de videos, y demás material que sea objeto de protección de los derechos de autor, será exclusivamente para fines educativos e informativos y deberá citar la fuente donde la obtuvo mencionando el autor o autores. Cualquier uso distinto como el lucro, reproducción, edición o modificación, será perseguido y sancionado por el respectivo titular de los Derechos de Autor.

#### CONTENIDO

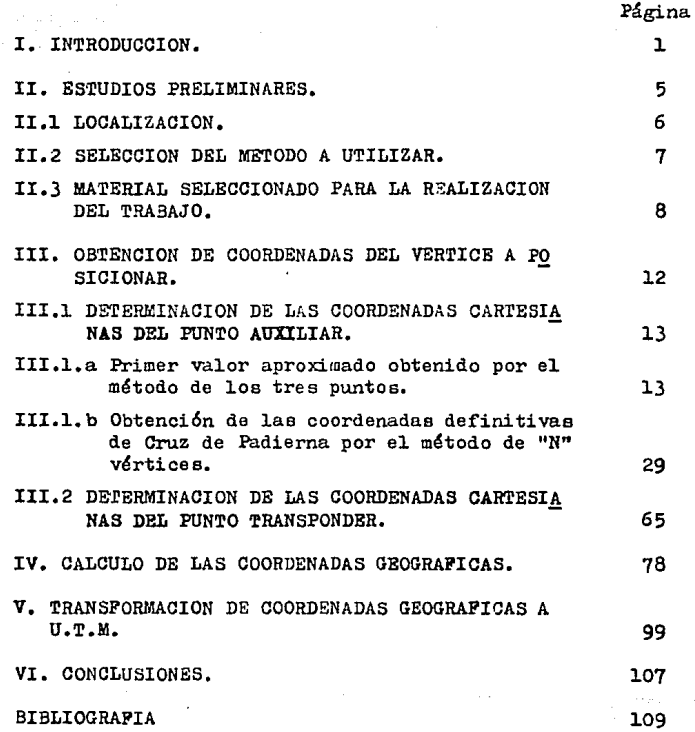

### CAPITULO I

umud

医高压

#### IMTRODUCCION

Es a fines de la década de los cuarentas cuando el radar fue integrado al sistema de control del tránsito aéreo. Desde en toncee ee han realizado muchos avances en lo concerniente al equipo y a sus procesos de funcionamiento, de manera que el radar es en la actualidad mucho mejor de lo que ee pene6 posible hacer algunos años atrás.

Con el incremento del tránsito aéreo a lo largo de las aerovías y en las zonas de aeropuertos, el radar se está emplean do en forma amplia y variada. En su fase inicial, era un ins trumento para auxilio en loe aterrizaje e. A medida que se evolucionaba técnicamente y ee obtenía mayor experiencia, ee aprovechaban los avances del radar, capacitando al controlador de tránsito aéreo para lograr ordenar la afluencia de **las aeronaves.** 

Hoy en día, con la ayuda del radar, se puede percibir y vectorear el tránsito bajo su circunscripción, previendo de éste a los operadores de las aeronaves y así evitar cualquier tipo de colisión. Además el uso del radar hace posible la re ducci6n de las normas en la evolución de los vuelos, que son más restrictivas, auxiliando de esa manera al controlador de tránsito aéreo, en aeropuertos congestionados a establecer -

un flujo de tránsito mayor y nás rápido.

En diversos lugares del mundo se tienen instalados equipos de ra dar que nos facilitan el control de tránsito aéreo. El radar, por si solo, no es un sistema de control de tránsito aéreo, ni la soluci6n completa para todos los problemas del dicho control, pero éste usado en común acuerdo con el control de procedimien-tos, proporciona gran ayuda para el especialista que controla el tránsito aéreo, el cual tiene la labor de acelerar en una forma ordenada, rápida y segura el tránsito aéreo.

El funcionamiento del sistema de control del tráfico aéreo en el territorio nacional, lo realiza la dependencia oficial denominada "Servicios a la Navegación en el Espacio Aéreo Mexicano" ----(SENEAM), localizada en el Aeropuerto Internacional de la Ciudad de México, la cual trabaja con una diversidad de radares instala dos en el país que le pernite la cobertura total de la RepGblica Mexicana.

Una sola estación de radar puede encontrar la posición exacta de un objetivo, sin embargo el control de tránsito aéreo en el te-rritorio nacional e internacional se efectúa mediante el uso de varios radares, que tienen zonas comunes en su radio de acci6n. Por esto es necesario tener un posicionamiento adecuado para los radares, ya que, si no existe dicho control se puede presentar el problema de duplicidad en la informaci6n. Es esta la raz6n por la cual se verificará el posicionamiento de un radar secunda rio de vigilancia para controladores de tipo transponder. El - transponder es un transmisor-receptor, que es utilizado princi--

palmente con fines de telecomunicaci6n, siendo el enlace principal de un sat€lite o una aeronave con una estación terrena.

Cabe mencionar que la compatibilidad de la informaci6n capturada a través de radares, depende del adecuado acoplamiento de los - sistemas de captura de datos (radares), del procesamiento de datos (computadora) *y* de presentación de información gr&fica *y* digital (consola) . Es por esto que el posicionamiento a realizar es la solución parcial al problema de la duplicidad de informa-ción. Este trabajo se enfocará puramente en el posicionamiento del radar secundario.

### CAPITULO II

#### E S T U D I O S PRE LIMINARES.

**Controller** 

II.l LOCALIZACION.

La antena del radar secundario se encuentra ubicada en el ndmero oficial a/n de la calle cerrada Malv6n, manzana 332 ,entrando por la calle Bellota en la Colonia Lomas de Belvedere, Delegación Tlalpan, al lado norte de la falda del Ajuaco, próxima al Parque Nacional del mismo nombre y cercana al paso a desnivel de la línea férrea México-Cuernavaca y la carretera Entronque Picacho-Ajuaco.

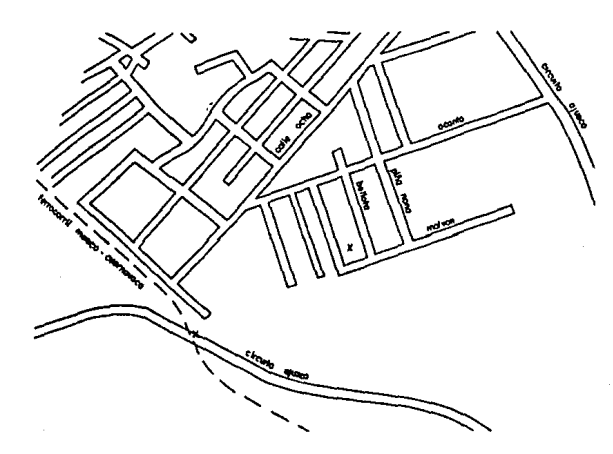

#### II. 2 SEI,ECCION DEL METODO A UTILIZAR

Es evidente que la Tierra no está por completo a la merced meteo rológica del Sol. Como miembro de la familia solar, tiene carac terísticas propias que contribuyen profusamente en la creación de su clima. Sino que depende de cuatro factores primarios inte rrelacionados entre ellos. El Sol fuente de luz *y* vida, cuya - energía radiante determina en último término el estado de la atm6sfera. En segundo lugar la Tierra misma, cuya geometria parti cular proporciona al clima sus características distintivas. El siguiente elemento es la atm6sfera, envoltura de mezcla de gases que rodean la Tierra en capas concéntricas de espesor y densidad variable, que filtran la radiaci6n del Sol que llega a ella. El cuarto factor lo constituye las formas terrestres naturales y ca racterísticas geofísicas de la superficie terrestre, que modifican el estado de gran parte de la atmósfera en su incesante movi miento alrededor del globo.

Pero, parece ser característica del hombre explotar el medio has ta sus lfmites tecnol6gicos. De las grandes áreas urbanas s6lo pocas no sufren de nubes de gases, sustancias y polvos salidos de fábricas y automóviles. Se han tratado de establecer normas mínimas para el aire, pero poco se ha logrado.

En la atm6sfera se observan varios fen6menos climáticos (nubosidad, niebla, exceso de calor, lluvia, etc.), que entorpecen el  $trabajo con los métodos astronómicos y geodésicos a realizar. --$ En lo correspondiente a los métodos astronómicos tenemos una divisi6n.

Solares

Métodos astronómicos

Estrellas

Debido a que los métodos de más aproximaci6n son los que cuentan con la observación de un par de astros. Como de día el único as tro observable es el Sol, los primeros no son de utilidad para el presente trabajo, por la precisi6n requerida. Los segundos son los más adecuados, pero, debido a la luz de la Ciudad, la contami *naci6n* ambiental *y* a la nubosidad es imposible realizarlos. Por lo anterior, hay que recurrir a los procedimientos geodésicos, és tos son de variado proceso de ejecuci6n. Es debido a la necesi- dad de abatir costos de personal y equipo se recurre al llamado - "Problema de los n vértices". Este consiste en determinar la posición de un punto, por medio de los ángulos que de él se midan a "n" puntos de posici6n conocida. Este procedimiento es aplica-- ble, especialmente cuando el punto por situar está muy alejado de los puntos conocidos o estando cerca, las medidas de la distancias a esos puntos conocidos son difíciles de hacer o resultan imprecisas por obstáculos del terreno. Como este procedimiento es iterativo, se consideró necesario el cálculo de una primera aproxima--*ci6n* utilizando el ''problema de los tres puntos''.

II. 3 MATERIAL SELECCIONADO PARA LA REALIZACION DEL TRABAJO.

A continuación se presenta una tabla de los vértices seleccionados a partir de un listado de 38 puntos cercanos al vértice de inte--rés, estos vértices son pertenecientes a la red geodésica que la - Oficina de Catastro del D.D.F., ha realizado a través de los -- años. Estos puntos están referidos a un sistema de coordenadas cartesianas con punto origen en un poste geodésico (no existe en la actualidad) en el patio del predio donde se encontraba ubicado el Observatorio Astronómico de la Cd. de México, actualmente próximo al punto origen se localiza otro 9oste geodésico que es de primer orden.

En el enlistado de los vértices se enmarcan entre paréntesis el orden, ya que éstos son de diversas calidades; además de las coordenadas X y Y correspondientes.

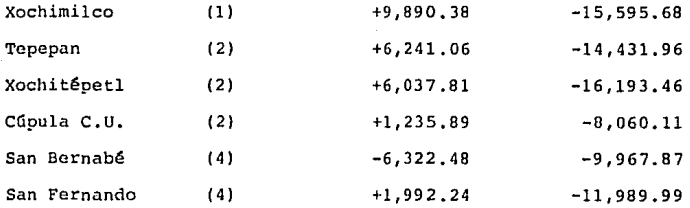

La figura siguiente muestra la posición de los vértices selec-cionados.<br> *ANGENIERIA* 

SAN BERNABE

### GRAN FERNANDO

TEPEPlN  $\circ$ 

**OXOCHIMILCO OXOCHITEPET** 

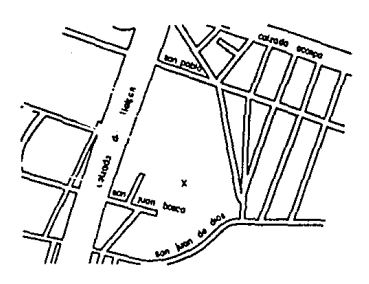

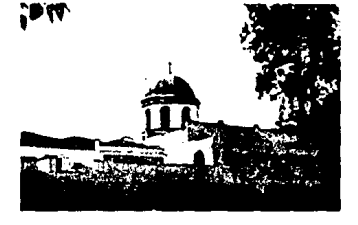

VERTICE SAN FERNANDO

VERTICE INGENIERIA

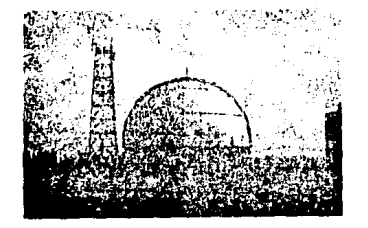

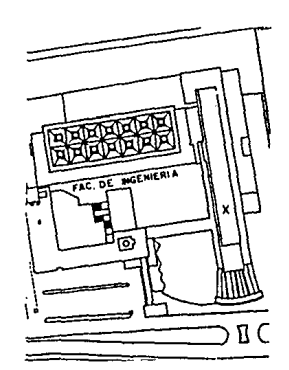

VERTICE SAN BERNABE

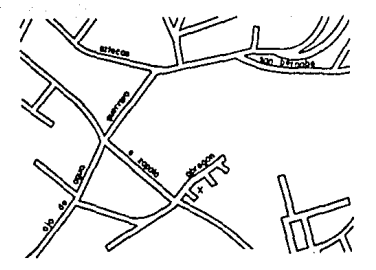

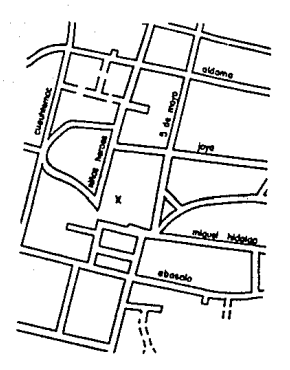

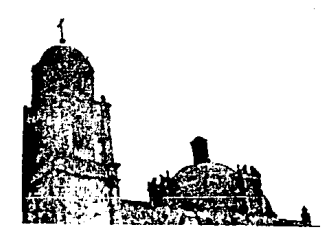

VERTICE TEPEPAN

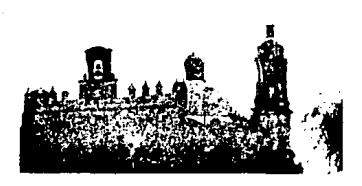

VERTICE XOCHIMILCO

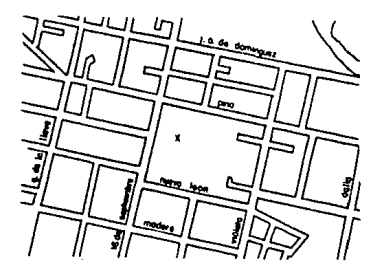

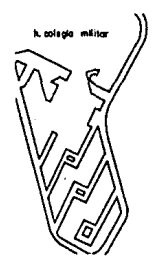

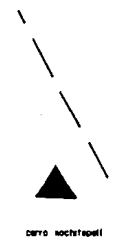

VERTICE XOCHITEPETL

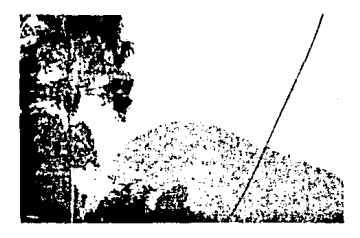

 $\mathbf{11}$ 

#### **III** CAPITULO

#### $D E$ COORDENADAS DEL **OBTENCION** VERTICE A POSICIONAR.

للموالد الاستادات أدرا المالهات

 $\frac{1}{2}$  ,  $\frac{1}{2}$  ,  $\frac{1}{2}$  ,  $\frac{1}{2}$ 

III.l DETERMINACION DE LAS COORDENADAS CARTESIANAS DEL PUNTO AUXILIAR,

III.l,a Primer valor aproximado obtenido por el método de loe trae puntos,

Después de un reconocimiento de campo. del listado anterior se seleccionaron sólo tres vértices que eon: Xoohitépetl, San Fernando y San Bernabé, para así obtener por el método de los tree puntos, el primer valor aproximado de la poeici6n del punto auxiliar "Cruz de Padierna".

Eetoe se observaron por el método de direcciones de Beesel, ea decir, partiendo de una línea se mide hacia la derecha loe ángulos o direccionee de las demás líneas que concurren, y después, a partir de la Última línea, invirtiendo el anteojo se miden direcciones hacia la izquiérda.

En la tabla No. 1 se presentan las series medidas que se des cartarán, por el criterio de Chauvenet los valores que discre pen en una cantidad mayor a la permitida por el mismo. La re  $1$ xo1őn $x/e$  que se lee en la tabla de probabilidad (tabla A), al ser multiplicado por el error probable (e) proporciona el valor máximo permitido de los errores aparentes o residuos.

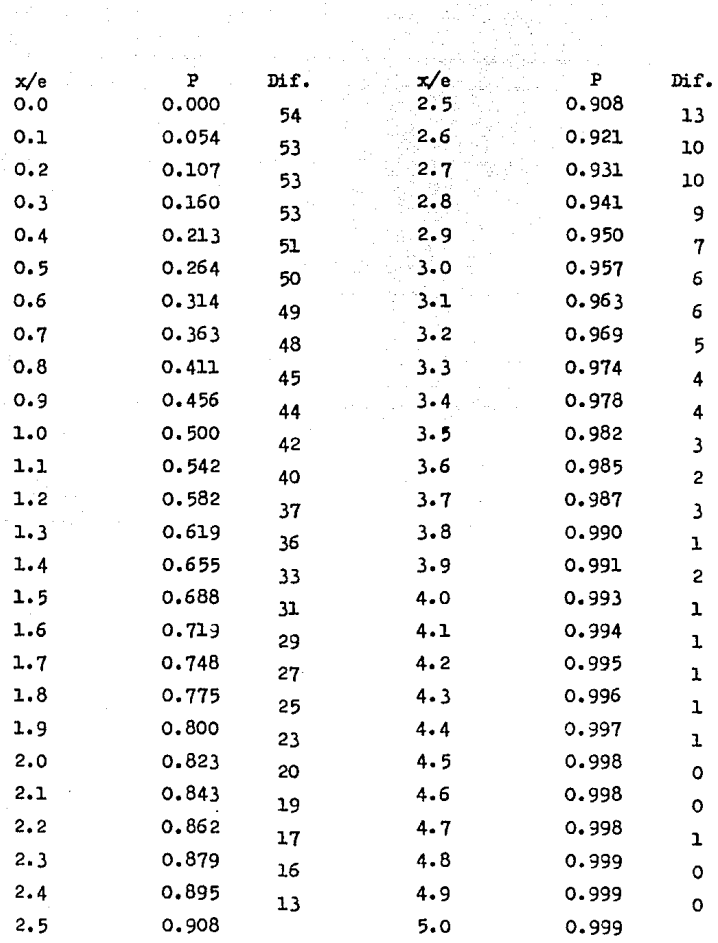

 $\label{eq:1} \mathcal{L}^{\text{max}}_{\text{max}} = \frac{1}{\sqrt{2}} \mathcal{L}^{\text{max}}_{\text{max}}$ 

 $\mathcal{F}^{\text{max}}_{\text{max}}$ 

Tabla A. Tabla de Probabilidades.

En la tabla de probabilidad se relaciona  $x/e$  con  $P$ , que es le probabilidad de cualquier error y se define como:

$$
P = \frac{2n-1}{2n}
$$

en donde n es el número de observaciones,

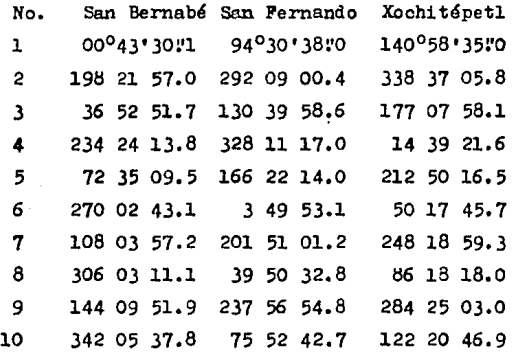

Tabla No. 1 Tabla de los ángulos medidos a los vértices mencionados haciendo estación en Cruz de Padierna.

Para la obtención de e se utilizará la siguiente expresión:

 $e = \pm 0.6745 \times R.M.C.$  en donde:  $E.M.C.=\sqrt{\frac{m}{n}-1}$ 1 sabiendo que;

V es la diferencia de un ángulo observado menos el promedio aritmético de los ángulos, n, es igual al número de ángulos observados.

Aplicaci6n del método al problema:

Para el ángulo San Bernabé-Cruz de Padierna-San Fernando

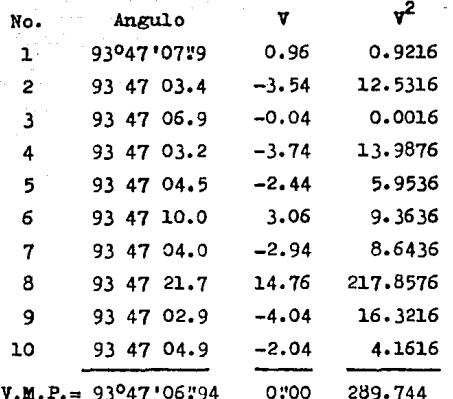

E.M.C. =  $\sqrt{\frac{\Sigma \vec{v}^2}{n-1}}$  =  $\sqrt{\frac{289.744}{10-1}}$  = 5:673956  $e = \pm 0.6745 \times E.M.C. = \pm 0.6745 \times 54673956 =$  $e = \pm 3.827$  $P = \frac{2n-1}{2n} = \frac{2(10)-1}{2(10)} = 0.95$ 

buscando en la tabla A (ver pág. 14) el valor de  $P = 0.95$ . se encuentra que  $x/e = 2.9$ , entonces el residuo mayor permitido en Ves:

 $2.9 \times 3!827 = 11!09$ 

Como se puede observar, el residuo del octavo ángulo es mayor que la tolerancia permitida por el criterio, por lo tanto, êste se desecha.

Para los nueve ángulos restantes se repite el cálculo.

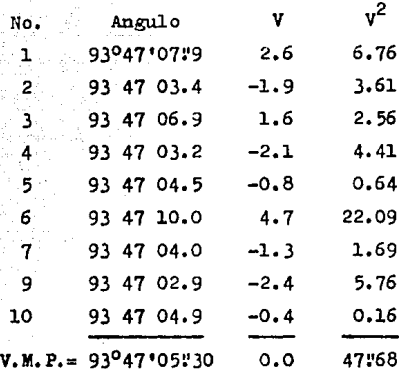

$$
E.M.C. = \sqrt{\frac{47.68}{8}} =
$$
  
\n
$$
E.M.C. = 2.4413
$$
  
\n
$$
e = \pm 0.6745 \times 2.4413 =
$$
  
\n
$$
e = \pm 1.6466
$$
  
\n
$$
P = \frac{2(9) - 1}{2(9)} = 0.9444
$$

buscando en la tabla A (ver pág. 14) el valor de P =  $0.9444$ , se encuentra que  $x/e = 2.8$ , entonces el residuo mayor permitido en V ea:

 $2.8 \times 1.96466 = 4.961$ 

Se observa que el límite obtenido por el criterio es menor que uno de los residuos. Por consiguiente se desecha el ángu lo número seis. Se repite el cálculo con los ángulos sobrantes.

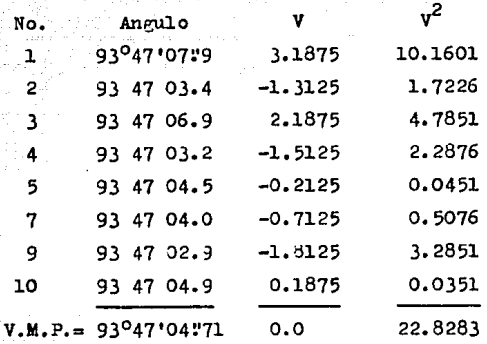

B.M.C.=
$$
\sqrt{\frac{22.8283}{7}} =
$$
  
\nB.M.C. = 1.8058  
\ne = ± 0.6745 x 1.8058 =  
\ne = 1.81280  
\nP = 
$$
\frac{2(8) - 1}{2(8)} =
$$

 $P = 0.9375$ 

buscando en la tabla A (ver pág. 14), el valor de P =0.9375 se encuentra que  $x/e = 2.76$  entonces el residuo mayor permitido en Ves:

 $2.76 \times 1.218 = 373617$ 

El valor obtenido por el criterio de Chauvenet es mayor que los residuos de los ángulos, por lo tanto el promedio de -estos ángulos será el valor más probable.

$$
V.M.P. = 93^{\circ} 47' 04 \cdot 71
$$

Para el ángulo San Fernendo-Cruz de Fadierna-Xochitépetl

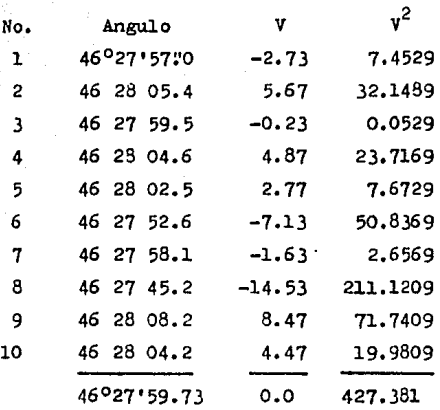

$$
B.M.C. = \sqrt{\frac{427.381}{9}}
$$
  
\n
$$
B.M.C. = 6
$$
 $\cdot$  89106  
\n
$$
0 = \pm 0.6745 \times 6
$$
 $\cdot$  89106  
\n
$$
0 = 4
$$
 $\cdot$  648  
\n
$$
P = \frac{2(10) - 1}{2(10)} = 0.95
$$

buscando en la tabla A (ver pág. 14) el valor de P = 0.95 se encuentra que  $x/e = 2.9$ , entonces el residuo mayor permitido en V es:

 $2.9 \times 4!648 = 13!479$ 

Se observa que el residuo del ángulo ocho es mayor que la to lerancia que permite el criterio. Por lo tanto el ángulo se

elimina. Se repite el cálculo con los nueve ángulos sobran - $\label{eq:3} \begin{bmatrix} \mathbf{1} & \mathbf{1} & \mathbf{1} & \mathbf{1} & \mathbf{1} & \mathbf{1} \\ \mathbf{1} & \mathbf{1} & \mathbf{1} & \mathbf{1} & \mathbf{1} & \mathbf{1} \\ \mathbf{1} & \mathbf{1} & \mathbf{1} & \mathbf{1} & \mathbf{1} & \mathbf{1} \\ \mathbf{1} & \mathbf{1} & \mathbf{1} & \mathbf{1} & \mathbf{1} & \mathbf{1} \\ \mathbf{1} & \mathbf{1} & \mathbf{1} & \mathbf{1} & \mathbf{1} & \mathbf{$ 

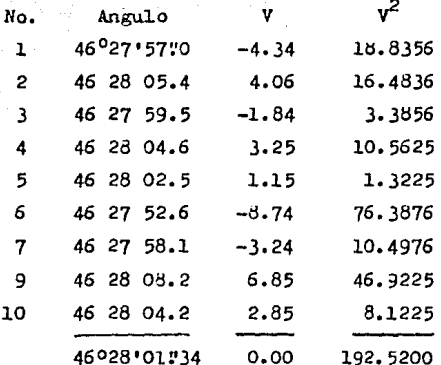

ومنحد كرواو وتلبين

ilian ang pagka

al deriv

B.M.C. = 
$$
\sqrt{\frac{192.52}{8}}
$$
  
\nE.M.C. = 4'9056  
\ne = ± 0.6745 x 4'9056 =  
\ne = 3'3088  
\nP =  $\frac{2(9) - 1}{2(9)}$  = 0.9444

 $2.8 \times 3.3088 = 9!2715$ 

Los residuos de los ángulos quedan dentro de la tolerancia del criterio, por lo tanto el promedio será considerado el valor más probable.

$$
V.M.P. = 46^{\circ} 28! 01!34
$$

Obtenido el valor más probable de los angúlos, se procederá al **c!lculo de las coordenadas provisionales del punto U, mediante**  la resolución del problema de los tres puntos, que consiste en **el posicionamiento del punto U con tres vértices conocidos de trianqulaci6n.** 

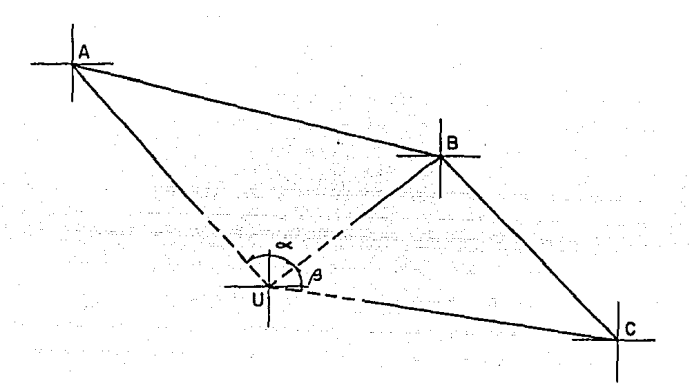

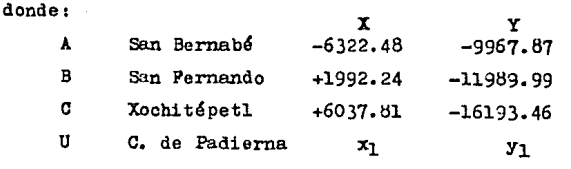

ee calculará a continuaci6n las distnncias AB y Be dAB = ~ ( xa - XA <sup>&</sup>gt; 2 + (Ya - YA ) 2 .. ¡ (l.992.24 -(-6322.4tl)) <sup>2</sup>+ (-11989.99 - - (-9967.tl7)) 2 = <sup>=</sup>*¡* 63134569 + 40tltl969. 3 1 = dAB = S,557.0753 m.

$$
d_{BG} = \sqrt{(x_G - x_B)^2 + (y_G - y_B)^2}
$$
  
=  $\frac{\sqrt{(6037.31 - 1992.24)^2 + (-16193.46 - (-11989.99))^2}}{(-11989.99)^2}$   
=  $\sqrt{16366637 + 17669160}$   

$$
d_{BG} = 5.834.0207 \text{ m}
$$

Además se calculará a partir de los azimuts de BA y BC el ángulo B.

Para el cálculo del azimut BA.

$$
A \tan 3f = \frac{A \times 4}{\Delta y} = \frac{X_A - X_B}{\gamma_A - \gamma_B}
$$
\n
$$
= \frac{(-6322.48 - 1992.24)}{(-9967.87 - (-11989.99))} = \frac{-8314.72}{2022.12}
$$
\n
$$
A \tan f = -4.111882579
$$
\n
$$
f = 76^019 \cdot 52.18
$$

Como el ángulo se encuentra en el cuarto cuadrante el azimut  $es:$ 

$$
A Z_{BA} = 360^{\circ} - 76^{\circ} 19^{\circ} 52^{\circ} 18
$$
  

$$
A Z_{BA} = 283^{\circ} 40^{\circ} 07^{\circ} 82
$$

Para el cálculo de azimut BC procederemos de la misma manera. Atan  $\gamma = \frac{\Delta x}{\Delta y} = \frac{x_0 - x_B}{y_C - y_B}$  $=\frac{(6037.81 - 1992.24)}{(-16193.46 - (-11989.99))}$ 

 $x = -0.962435797$ Atan =  $43^{\circ}$  54' 12"24

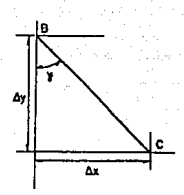

como el ángulo pertenece al 2º cuadrante el azimut es:  $A Z_{BG} = 180^{\circ} - 43^{\circ}54^{\circ}12!24$  $A Z_{\text{BC}} = 136^{\circ} 05$  47:76

El ángulo interno de B, es la diferencia entre los dos azimuts antes calculados.

> $\frac{1}{4}B = AZ_{BA} - AZ_{BC}$ =  $283^040'07:82 - 136^005'47:76$  $\angle$ EB = 147° 34' 20.06

En la siguiente figura se presenta todos los datos conocidos y calculados, con los cuales se obtendrá la posición del pun to,

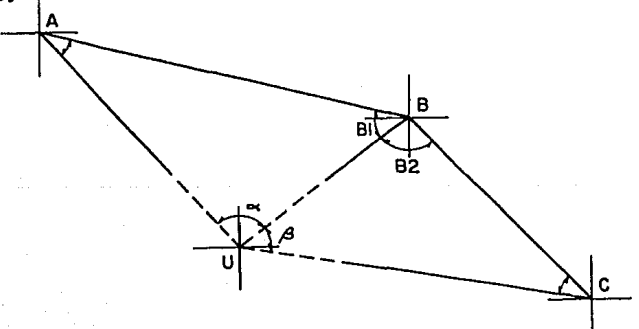

Cálculo de coordenadas de U por el método de tres puntos.

Patos:

\n
$$
B = 147^{\circ} 34^{\circ} 20^{*06}
$$
\n
$$
\alpha = 93^{\circ} 47^{\circ} 04^{*} T1
$$
\n
$$
\beta = 46^{\circ} 28^{\circ} 01^{*} 34
$$
\n
$$
\overline{AB} = 8,557.0753 \text{ m}
$$
\n
$$
\overline{BC} = 5,834.0207 \text{ m}
$$

En donde:

$$
B = A + C = (360^{\circ} - B - \alpha - \beta)
$$
  
\n
$$
B = (360^{\circ} - 147^{\circ}34^{\circ}20!12 - 93^{\circ}47^{\circ}04!71 -
$$
  
\n
$$
- 46^{\circ}28^{\circ}01!34)
$$
  
\n
$$
B = 72^{\circ} 10^{\circ} 33!83
$$

Cot C = 
$$
\frac{\text{sen} \times (B_0)}{\text{sen } A \times (B_0)}
$$
 seen  $B + \text{Got } E$ 

\nCot C =  $\frac{\text{sen } 93^047^104!71 (5.834.0207)}{\text{sen } 46^028^101!34 (8557.0753) \text{ sen } 72^010^133!83}$ 

\n+  $\text{Got } 72^010^133!83 =$ 

\n= 0.98567061 + 0.3215257

\nCot C = 1.3071963

\nC = 37^0 24^1 57!04

\nentonces:

\n $B = A + C$  por 10 tanto

\n $A = B - C$ 

 $A = 72^{0}10'33.083 - 37^{0}24'57.04$  $A = 34^{\circ}45^{\circ}36^{\circ}79$ 

La distancia EU se puede calcular con la ley de los senos, para comprobar se calculará para cada uno de los triángulos.

Para el triángulo ABU

$$
\frac{BU}{\text{Sen A}} = \frac{AB}{\text{Sen } \infty}
$$

entonces:

$$
BU = \frac{AB \text{ Sen A}}{\text{Sen } \propto}
$$
  
\n
$$
BU = \frac{8557.0753 \text{ Sen } 34^045'36'79}{\text{Sen } 33^047'04''71} = \frac{4378.7357}{0.9978192} =
$$
  
\n
$$
BU = 4889.4220 \text{ m}
$$

Para el trifingulo BCU

$$
\frac{BU}{\text{Sen }G} = \frac{BC}{\text{Sen }A}
$$

entonces:

$$
BU = \frac{BC \text{ Sen } C}{\text{Sen } A}
$$
  
\n
$$
BU = \frac{5834.0207 \text{ Sen } 37^{\circ}24!57!04}{\text{Sen } 46^{\circ}28 \text{ vol } 34} = \frac{3544.7247}{0.7249782} =
$$
  
\n
$$
BU = 4889.4225 \text{ m}
$$

Cálculo de los ángulos B<sub>l</sub> y B<sub>2</sub>. Para B<sub>1</sub>:

> $B_1 = 180^{\circ} - (A + \infty)$  $B_1 = 180^{\circ} - (34^{\circ}45^{\circ}36.79 + 93^{\circ}47^{\circ}04.71)$  $B_1 = 51^{\circ}27'18"5$

Para B<sub>2</sub>:

 $B_2 = 180^{\circ} - (C + \beta)$  $B_2 = 180^{\circ} - (37^{\circ}24^{\circ}57^{\circ}04 + 46^{\circ}28^{\circ}01^{\circ}34)$  $B_2 = 96°07°01.^{0}62$ 

Cálculo de la distancia UA y UC por la ley de los Senos. Cálculo de UA:

$$
\frac{\text{Sen }B_1}{AU} = \frac{\text{Sen } \propto}{AB} = \frac{\text{Sen } A}{UB}
$$

Parc

\n
$$
\frac{\text{Sen B1}}{\text{AU}} = \frac{\text{Sen } \infty}{\text{AB}}
$$
\n
$$
\text{AU} = \frac{\text{AB Sen B1}}{\text{Sen } \infty}
$$
\n
$$
\text{AU} = \frac{8557.0753 \text{ Sen } 51027'1375}{\text{Sen } 93047'04''71} = \text{AU} = 6707.2913 \text{ m}
$$

Para

\n
$$
\frac{\text{Sen }B_1}{\text{AU}} = \frac{\text{Sen }A}{\text{UB}}
$$
\n
$$
\text{AU} = \frac{\text{UB } \text{Sen }B_1}{\text{Sen }A}
$$
\n
$$
\text{AU} = \frac{4889.4225 \text{ Sen } 51^{\circ}27'1875}{\text{Sen }34^{\circ}45'36'79} =
$$
\n
$$
\text{AU} = 6707.2919 \text{ m}
$$

**Ofloulo** de UC

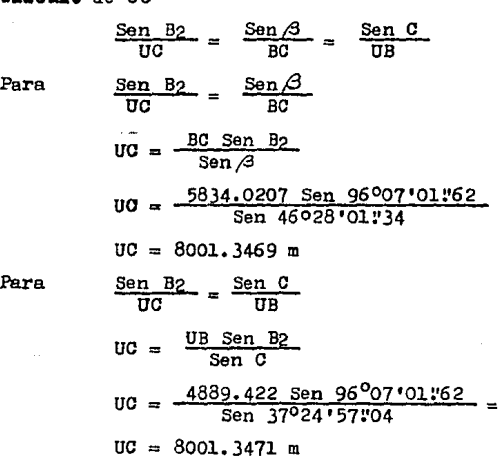

Cálculo de los rumbos AU y CU Datos:

26

 $\equiv$ 

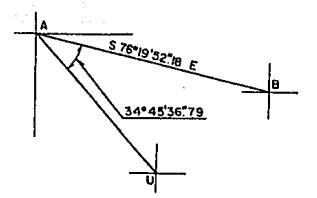

Rumbo AB = S  $76^{\circ}19'52''18 E$  $A = 34<sup>0</sup>45'36''79$ 

> 76º19•52:•18  $-34^{\circ}45^{\circ}36.73$ 41º34 '15. 39

Rumbo de All' S 41º 34' 15~39 E

Rumbo  $\texttt{OB} = N 43^{\circ} 54 \cdot 12 \cdot 3 \cdot W$  $40 = 37^{\circ}24^{\circ}57.04$ 

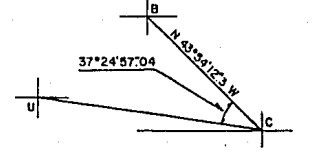

43º54'12~3 + 37º24•57,04 81<sup>0</sup>19'09"34

Rumbo de CU

N 81 º19'091'34 W

Cálculo de coordenada de U desde A y c.

Desde el vártice A.

Datos: Rumbo de AU = S  $41^{\circ}34'15''39$  E Distancia de AU =  $6707.2913$  m Coordenadas de A:  $x = -6322.48$ ,  $y = -9967.87$ 

Cálculo de Proyecciones,

Proy.  $x = AU$  Sen  $41^{\circ}34$ <sup> $+15$ </sup> $15^{\circ}39$ Proy.  $x = 6707.2913 \times$  Sen  $41^034'15''39$ Proy, X = 4450,602

Proy.  $y = AU \cos 41^{\circ}34'15''39$ Proy.  $y = 6707.2913 \times 0.6841034115139$ Proy. y= -5017.957

Coordenadas de U propagadas desde A  $x_{\text{U}} = x_{\text{A}} + \text{Proj. } x$  $\pi_{\text{II}} = -6322.48 + 4450.602$  $x_{\text{H}} = 1,871.878$ 

> $y_{\Pi} = y_A + Proy.$  y  $y_{\text{U}} = -9967.87 - 5017.957$  $y_{U} = -14985.827$

 $x_{U} = -1871.878$  $y_{II} = -14935.827$ 

Desde el vértice C

Datos: Rumbo de CU =  $N$  81°19'09"34 W Distancia de CU =  $3001.347$ Coordenadas de C:  $x = 6037.81$ ,  $y = -16193.46$ 

cálculo de Proyecciones

Proy.  $x = 00$  Sen  $81^{\circ}19^{\circ}09^{\circ}34$ Proy.  $x = 8001.347$  Sen  $81^019'09''34$ Proy. X = -7909.689

Proy.  $y = 00$  Cos  $31^0 19' 09'' 34$ Proy. y = 3001. 347 Coa 81º19'09!'34 Proy. y = 1207.631

Coordenadas de U propagadas desde c.

 $X_{II} = X_C + Proy. X$  $x_{II} = 6037.81 + (-7909.689)$  $x_{11} = 1871.879$ 

 $y_{U} = y_{C} + Proy.$  y  $yn = -16193.46 + 1207.631$  $yn = -14,985.829$ 

 $x_{II} = -1871.879$  $y_{U} = -14,985.829$ 

Fara continuar con los cálculos se obtendrá el promedio de las coordenadas obtenidas anteriormente.

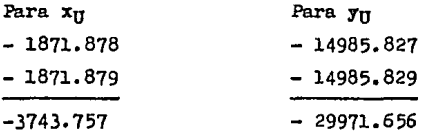

$$
x_{U} = \frac{-3743.757}{2} \qquad y_{U} = \frac{-29971.656}{2}
$$

 $x_{11} = -1871.879$   $y_{11} = -14985.828$ 

Estas coordenadas serán la primera sproximación para el méto **do de "n" vértices.** 

III.l.b Obtenci6n de las coordenadas definitivas de Cruz de Padierna por el método de "n" vértices.

A continuaci6n se obtendrá los valores más probables de loe ángulos: San Fernando - Cruz de Padierna - Tepepan Cd. Universitaria - Cruz de Padierna - San Fernando Tepepsn - Cruz de Padierna - Xochimilco

Estas series se midieron por el método de ángulos independien tes de Schreiber, que consiste en la medición de todos los ángulos que pueden formarse con las n estaciones visibles, el mismo método contempla su procedimiento de ajuste para loa ángulos.

Los ángulos medidos se presentan a continuaci6n en la tabla No. 2, se continuará con su ajuste y aplicaci6n del criterio de Chauvenet.

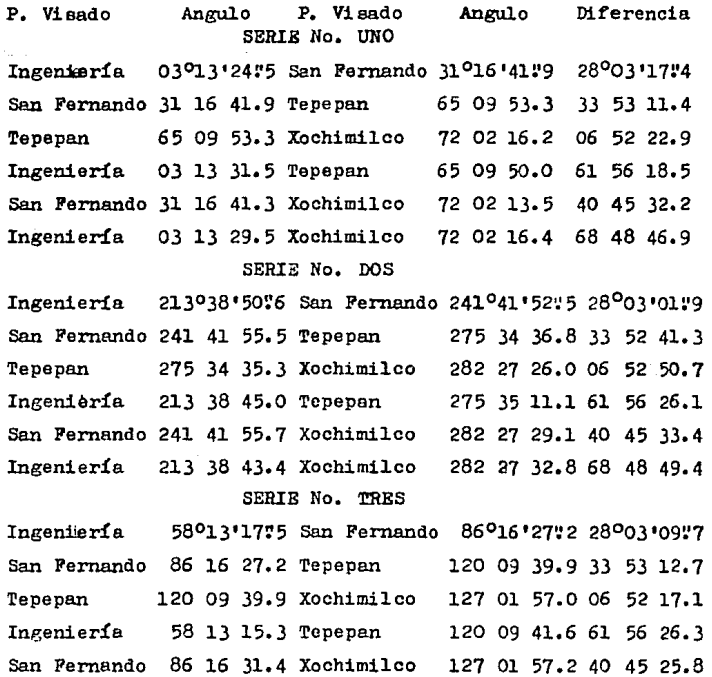

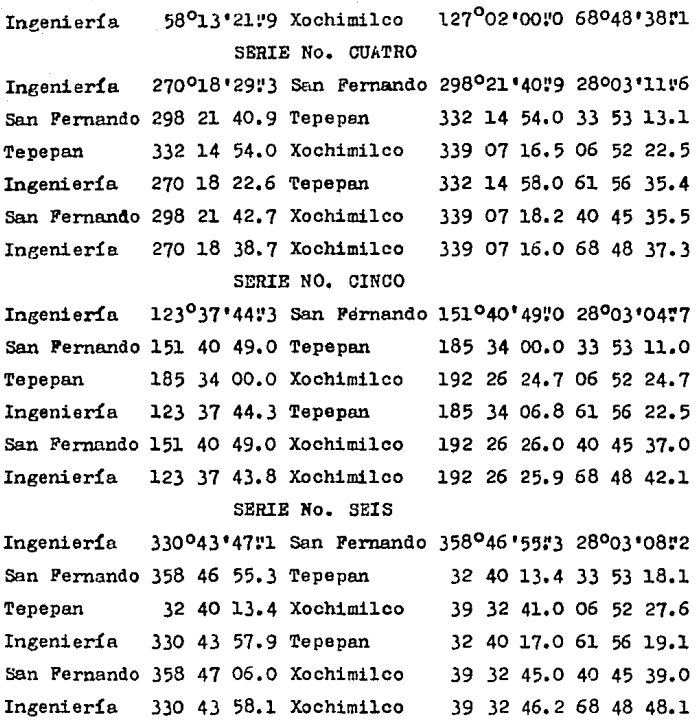

Tabla No. 2. Table de loa ángulos medidos por el método de Schreiber con estación el Cruz de Padierna.

El procedimiento de ajuste de loa ángulos medidos por este método es de gran sencillez y se puede expresar en forma ma $tri$ cial las operaciones a realigar. Esto se ve a continua  $$ ci6n.

En donde:

$$
x_1 = \frac{K + K_1}{m + 1}
$$

$$
x_2 = \frac{K + K_2}{m + 1}
$$

$$
x_3 = \frac{K + K_3}{m + 1}
$$

$$
x_3 = \frac{K + K_3}{m + 1}
$$

$$
= \frac{K + K_m}{m + 1}
$$

El número total de ángulos por medir de las observaciones es la combinación de 2 en 2 de las n visuales, el cual se expre sa por:

$$
C_T^n = \frac{n!}{r!(n-r)!}
$$

Las mediciones se efectuaron de la siguiente manera.

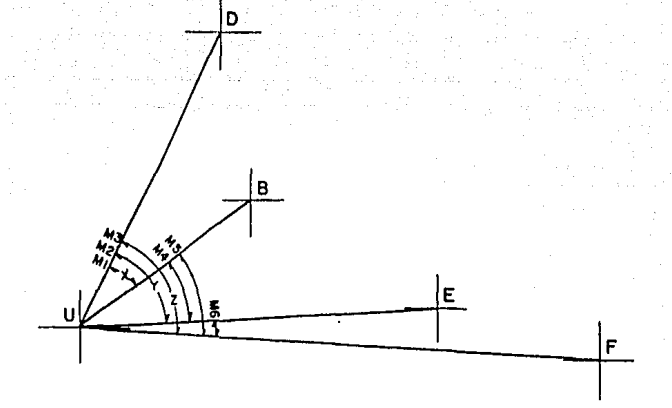

El número de visuales es 4, entonces sustituyendo en la expre sión anterior queda:

$$
\sigma_{\mathbf{r}}^{n} = \frac{41}{2!(4-2)!} = \frac{4 \times 3}{2} = 6
$$

Las seis mediciones se expresan a continuación.

 $M_1 - M_4 - M_5 = K_1$  $M_2 + M_4 - M_6 = K_2$  $M_3 + M_5 + M_6 = K_3$  $\overline{\mathbf{K}}$  $x = \frac{K + K_1}{4}$  $y = \frac{K + K2}{4}$  $z = \frac{K + K_3}{4}$ 

donde:
$M_1 = 28^003'17''4$   $M_4 = 33^053'11''4$  $M_2 = 61^{\circ}56$  \*18:5  $M_5 = 40^{\circ}45$  \*32:2  $M3 = 68°48'46''9$   $M6 = 06°52'22''9$  $K_1 = M_1 - M_4 - M_5$  $K1 = 28^{\circ}03^{\prime}17\cdot 4 - 33^{\circ}53^{\prime}11\cdot 4 - 40^{\circ}45^{\prime}32\cdot 2$  $K_1 = -46^{\circ}35'26''2$  $K_2 = M_2 + M_4 - M_6$  $K_2 = 61^{\circ}56'1815 + 33^{\circ}53'11174 - 06^{\circ}52'2219$  $x_2 = 88^{\circ}57$ '07:0  $K_3 = M_3 + M_5 + M_6$  $K_3 = 68^{\circ}48^{\circ}46^{\circ}9 + 40^{\circ}45^{\circ}32^{\circ}2 + 06^{\circ}52^{\circ}22^{\circ}9$  $K_3 = 116^{\circ}26'42"0$  $K = M_1 + M_2 + M_3$  $K = 28^{0}03'17''4 + 61^{0}56'18''5 + 68^{0}48'46''9$  $K = 158°48'22."8$ 

Para el ángulo Ingenierfa - Cruz de Padierna - San Fernando  

$$
x_1 = \frac{158^0 48^1 22^0 8 - 46^0 35^1 26^0 2}{4} =
$$
  
 $x_1 = 28^0 03^1 14^0 15$ 

Para el ángulo Ingenierfa - Cruz de Padierna - Tepepan.  
\n
$$
y_1 = \frac{158^048'22'8 + 88^057'07"0}{4} =
$$
  
\n $y_1 = 61^056'22'745$ 

Para el ángulo Ingeniería - Cruz de Padierna - Xochimilco.

$$
z_1 = \frac{158^{\circ}48^{\prime}22^{\prime\prime}8 + 116^{\circ}26^{\prime}42^{\prime\prime}0}{4} =
$$
  

$$
z_1 = 68^{\circ}48^{\prime}46^{\prime\prime}2
$$

 $\eta_{\rm{max}}$  and  $\eta_{\rm{max}}$ 

I.

e Alexandri<br>M<del>arak I</del>ndonésia

 $E1$  subfndice de x, y y z indica a que serie pertenece. Así se prosigue con les siguientes series.

Ajuate de la segunda serie. 111¡ = 28º03'0lr9 M4 = 33º52•4¡r3 "'2 = 61°56 <sup>1</sup> 26:•1 1!5 = 40°45•33:•4 M3,. 68º48'49~4 Al6 • 06º52. 50!'7 K¡ = 111¡ - M4 - M5 K¡ • 28º03•01:•9 - 33°52'41:'3 - 40º45'33!'4 K¡"' -46º35'12~8 K2 = lll2 <sup>+</sup>ill4 - <sup>1116</sup> K2 • 61°56'26:•1 - 33º52'41~3 - 06°52'50~7 K2 = 88º 56 '16 :•7 K3 ~ M3 + 1115 + JdG K3 = 68°48' 49N + 40°45 '33:•4 + 05º52' 50:•7 K3 = 116°27 •13:•5 K 1111 + M2 + M3 <sup>K</sup>= 28003'01!'9 + 61º56'26.l + 68º48•49:•4 K = 158º48•17:•4 Para el ll:ngulo Ingeniería - Cruz de Padierna - San Fernando. "2 = 158º48•17:•4 - 45035•12:•8

4

 $35<sup>2</sup>$ 

a da salah sahiji désa di Kabupatén Grégory.

## $x_2 = 28003$ '16!'15

Para el ángulo Ingeniería - Cruz de Padierna - Tepepan  $y_2 = 61°56°08.5$ 

Para el ángulo Ingeniería - Cruz de Padierna - Xochimilco.  $z_2 = \frac{158^0 48^1 17^1 4 + 116^0 27^1 13^1 5}{4}$  $z_2 = 68048$ '52"7

Tercera Serie

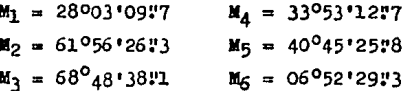

$$
K_1 = M_1 - M_4 - M_5
$$
  
\n
$$
K_1 = 28^003^109^17 - 33^053^112^17 - 40^045^125^18
$$
  
\n
$$
K_1 = -46^035^128^18
$$

 $K_2 = M_2 + M_4 - M_6$  $K_2$  = 61°56'26"3 + 33°53'12"7 - 06°52'29"3  $K_2 = 88°57°09"7$ 

 $K_3 = M_3 + M_5 + M_6$  $K_3 = 68^048'38.71 + 40^045'25.78 + 06^052'29.73$  $K_3 = 116^{\circ}26'33''2$ 

 $K = M_1 + M_2 + M_3$  $X = 28^{0}03'09''7 + 61^{0}56'26''3 + 68^{0}48'38.0$ 

# $K = 158^{\circ}48'14''1$

Para el Ángulo Ingeniería - Cruz de Padierna - San Fernando.  $x_3 = \frac{158048 \cdot 14 \cdot 1 - 46035 \cdot 28 \cdot 8}{4}$  $\pi_3 = 28^{\circ}03'11."3$ 

Para el ángulo Ingenterfa - Cruz de Padierna - Tepepan  
\n
$$
y_3 = \frac{158048'14''1 + 88057'09''7}{4} =
$$
  
\n $y_3 = 61^{\circ}56'20''95$ 

Para el ángulo Ingeniería - Cruz de Padierna - Xochimilco  $z_3 = \frac{158048.1471 + 116026.3372}{116026.3372}$  $z_3 = 68048'41.38$ 

Serie número cuatro.

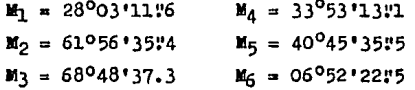

 $K_1 = M_1 - M_4 - M_5$  $K_1 = 28^003'111'5 - 33^053'13'1 - 40^045'35''5$  $K_1 = -46^{\circ}35'37''0$ 

 $K_2 = M_2 + M_4 - M_6$  $K_2 = 61^{\circ}56 \cdot 35 \cdot 4 + 33^{\circ}53 \cdot 13 \cdot 11 - 06^{\circ}52 \cdot 22 \cdot 5$  $K_2 = 88057'26\cdot 0$ 

 $K_3 = M_3 + M_5 + M_6$ 

 $K_3 = 68^048'37:3 + 40^045'35:5 + 06^052'22:5$  $K_1 = 116^{\circ}26'35''3$ 

$$
K = M_1 + M_2 + M_3
$$
  
\n
$$
K = 28^{\circ}03'11\cdot6' + 61^{\circ}56'35\cdot4' + 68^{\circ}48'37\cdot3
$$
  
\n
$$
K = 158^{\circ}48'24\cdot3
$$

Para el ángulo Ingenterfa - Cruz de Padierna - San Fernando  

$$
x_4 = \frac{158^048'24"3 - 46^035'37.0}{4}
$$
  
 $x_4 = 28^003'11"83$ 

Para el ángulo Ingeniería - Cruz de Padierna - Tepepan  $y_4 = \frac{158^048'24\cdot3 + 88^057'26.0}{4}$  $y_4 = 61^056'27.5$ 

Para el ángulo Ingeniería - Cruz de Padierna - Xochimilco  $z_4 = \frac{158^048^124!3 + 116^026^135!3}{4}$  $z_A = 68^{\circ}48^{\circ}44^{\circ}9$ 

Para la serie No. 5

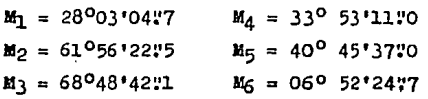

 $K_1 = M_1 - M_4 - M_5$  $K_1$  = 28°03'04"7 - 33°53'11"0 - 40°45'37.0  $K_1 = -46^{\circ}35'43''3$ 

 $K_2 = H_2 + H_4 - H_6$  $K_2 = 61^{\circ}$  56'22:5 + 33°53'11:0 - 06°52'24:7  $K_2 = 88057 \cdot 08.3$ 

 $K_3 = K_3 + K_5 + K_6$  $\mathbf{K}_3 = 68^{\circ}48^{\circ}42\mathbf{I} + 40^{\circ}45^{\circ}37\mathbf{I} - 06^{\circ}52^{\circ}24\mathbf{I}$  $K_2 = 116^{\circ}26'33'8$ 

 $X = M_1 + M_2 + M_3$  $X = 28^{0}03^{1}0437 + 61^{0}56^{1}2235 + 68^{0}48^{1}4231$ E= 158°48'09"3

Para el ángulo Ingeniería - Cruz de Padierna - San Fernando  $x_5 = \frac{158^0 48' 09!2 - 46^0 35' 43!3}{4}$ 4

 $x5 = 28003'06x48$ 

Para el ángulo Ingeniarla - Oruz de Padierna - Tepepan 158048100H2 + 88057108HB

$$
y_5 = \frac{120.40.0975 + 00.21.0010}{4}
$$

 $y_5 = 61056'197525$ 

Para el ángulo Ingeniería - Cruz de Padierna - Tepepan  $z_5 = \frac{158048'09!2 + 116^026'43!8}{4}$  $z_5 = 68^048'437275$ 

En la serie No. seis.

\n
$$
M_1 = 28^0 03' 03' 72 \qquad M_4 = 33^0 53' 13' 11
$$
\n
$$
M_2 = 61^0 56' 13' 11 \qquad M_5 = 40^0 45' 39' 70
$$
\n
$$
M_3 = 68^0 48' 48' 71 \qquad M_6 = 06^0 52' 27' 76
$$

 $K_1 = M_1 - M_4 - M_5$ 

$$
K_1 = 2800310812 - 330531811 - 4004513970
$$
  
\n
$$
K_1 = -4603514879
$$
  
\n
$$
K_2 = M_2 + M_4 - M_6
$$
  
\n
$$
K_2 = 6105611971 + 3305311871 - 0605212776
$$
  
\n
$$
K_2 = 88005710976
$$
  
\n
$$
K_3 = M_3 + M_5 + M_6
$$
  
\n
$$
K_3 = 6804814871 + 4004513970 + 0605212776
$$
  
\n
$$
K_3 = 11602615477
$$
  
\n
$$
K = M_1 + M_2 + M_3
$$
  
\n
$$
K = 2800310872 + 6105611971 + 6804814871
$$
  
\n
$$
K = 15804811574
$$
  
\n
$$
K_3 = \frac{15804811574}{4}
$$
  
\n
$$
K_4 = 28003106762
$$
  
\n
$$
K_5 = 28003106762
$$
  
\n
$$
K_6 = 28003106762
$$
  
\n
$$
K_7 = 2904811574 - 4603514879
$$
  
\n
$$
K_6 = 28003106762
$$
  
\n
$$
K_7 = 2904811574 + 16003514879
$$
  
\n
$$
K_8 = 28003106762
$$
  
\n
$$
K_9 = 28003106762
$$
  
\n
$$
K_9 = 28003106762
$$
  
\n
$$
K_9 = 28003106762
$$
  
\n
$$
K_9 = 28003106762
$$
  
\n
$$
K_9 = 28
$$

 $\sigma(t) = \sigma_{\rm{max}}$ 

Con los resultados obtenidos de  $x$ , y y Z, se aplica el orite rio de Chauvenet.

#### e los valores de x.

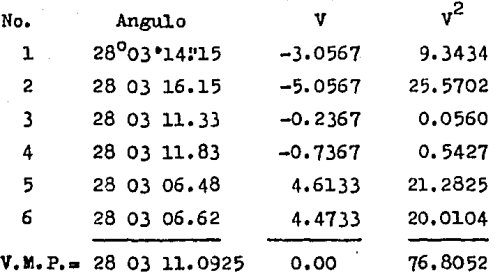

B.M.C. = 
$$
\sqrt{\frac{76.8052}{5}}
$$
 = 3.9193  
e = ± 0.6745 x 3.9193 = 2.6435  
P =  $\frac{2(6)}{2(6)}$  =  $\frac{11}{12}$  = 0.9166

buscando en la tabla A (ver pág. 14) el valor de P=0.9166.  $B$ e encuentra que  $x/e = 2.5$ , entonces el residuo mayor per-mitido en V ea:

 $2.5 \times 2.6435 = 6!60885$ 

Como la difernoia permitida por el criterio es mayor que el residuo (V) de los ángulos entonces tomaremos el promedio que es el valor más probable.

 $x = 28°03'11''0925$ 

Para los valores de y

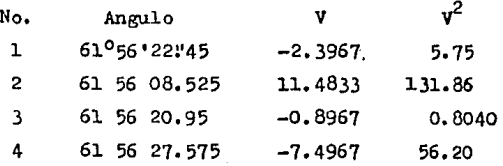

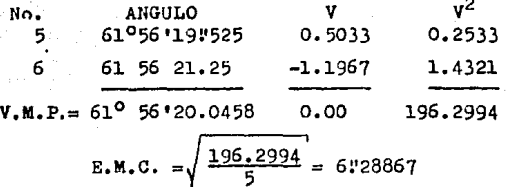

$$
e = \pm 0.6745 \times 6.28867 =
$$
  
\n
$$
e = 4.24171
$$
  
\n
$$
P = \frac{2(6) - 1}{2(6)} = \frac{11}{12} =
$$
  
\n
$$
P = 0.9166.
$$

buscando en la tabla A (ver página 14 ) el valor de P=0.9166 se encuentra que  $x/e = 2.5$  entonces el residuo mayor permiti do en V es:

 $4!2417 \times 2.5 = 10!6043$ 

Se observa que el residuo del ángulo número dos es mayor que 1.a tolerancia que permite el criterio. Por lo tanto el ángulo se elimina. Se repite el cálculo de los cinco ángulos res tantee,

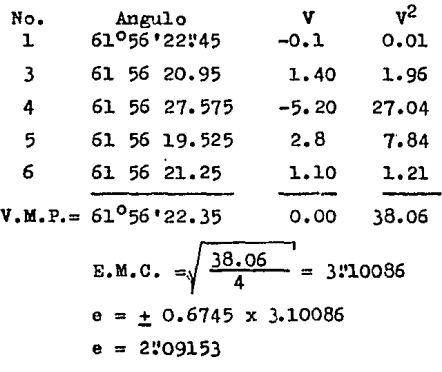

$$
P = \frac{2(5) - 1}{2(5)} = \frac{9}{10} =
$$
  

$$
P = 0.9
$$

buscando en la tabla A (ver pág. 14) el valor de P = 0.9, se encuentra que  $x/e = 2.4$ , entonces el residuo mayor permitido en V es:

 $2!0915 \times 2.4 = 5.01967$ 

Uno de 1os residuos de los ángulos queda fuera de la toleran cia del criterio, Por lo tanto descartaremos el ángulo núm. cuatro, quedando cuatro con 1os cuales se continuará los - cfilculos.

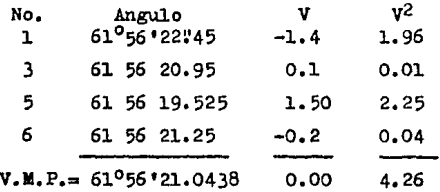

61°56°21.0438 0.00  
\n**E.M.**0. 
$$
\alpha \sqrt{\frac{4.26}{3}} =
$$
  
\n**E.M.**0.  $\alpha \sqrt{\frac{4.26}{3}} =$   
\n**E.M.**0.  $\alpha \pm 1.20215$   
\n**e** = 0.610848  
\n**p** =  $\frac{2(4) - 1}{2(4)} = \frac{7}{8} =$   
\n**p** = 0.875

buscando en la tabla A (ver pág. 14) el valor de P = 0.875 se encuentra que x/e 2.3, entonces el residuo mayor permitido en V es

 $2.3 \times 0.8108 = 1.986495$ 

Para este valor obtenido se observa que el residuo de los án gulos son menores que el valor que permite el criterio. Por lo tanto se tomará el promedio como el valor más probable.

 $y = 61^{\circ} 56' 21''0438$ 

Cálculo del valor de z.

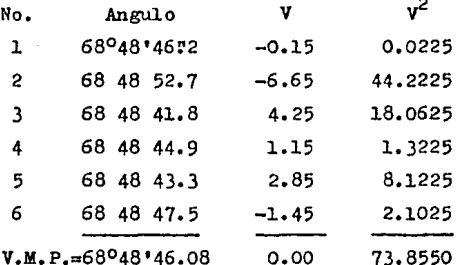

$$
E.M.C. = \sqrt{\frac{73.855}{5}} = 3.03728
$$
  
\n
$$
e = 0.6745 \times 3.03728 =
$$
  
\n
$$
e = 2.05825
$$
  
\n
$$
P = \frac{2(6) - 1}{2(6)} =
$$
  
\n
$$
P = 0.9166
$$

buscando de la tabla A (ver pág. 14) el valor de P= 0.9166 se encuentra que  $x/e = 2.5$ , entonces el residuo mayor permiti do en Ves:

 $2.5 \times 24583 = 647062$ El residuo del ángulo número dos es mayor que lo permitido por el criterio, por lo tanto, se descarta el segundo ángulo.

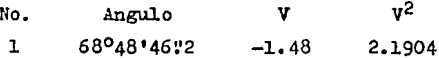

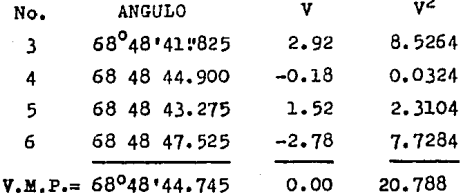

$$
E.M.C. = \frac{20.788}{4} = 2!26698
$$
  
e = ± 0.6745 x 2!26698 =  
e = 1!52908  

$$
P = \frac{2(5) - 1}{2(5)}
$$
 =

buscando de la tabla A (ver pág. 14) el valor de P = 0.9, se encuentra que  $x/e = 2.4$ , entonces el residuo mayor permitido en Ves:

 $2.4 \times 175291 = 3.66978$ 

Según el valor anterior se observa que los residuos son meno res que la tolerancia del criterio. Entonces el promedio se considerará como el valor más probable.

 $z = 68^{\circ}48^{\circ}44^{\circ}745$ 

Hasta este momento se tiene calculado los valores más proba-bles de los ángulos medidos y el valor de la primera aproxima ción del vértice transponder a utilizar en el método matri--cial de mínimos cuadrados. Es de hacer notar que se requiere la linealización de las ecuaciones no lineales para el desa-rrollo del método antes mencionado.

45

(Continuación)

**A continuación se explica el principio para la obtenci6n de** - **las ecuaciones linealizadas.** 

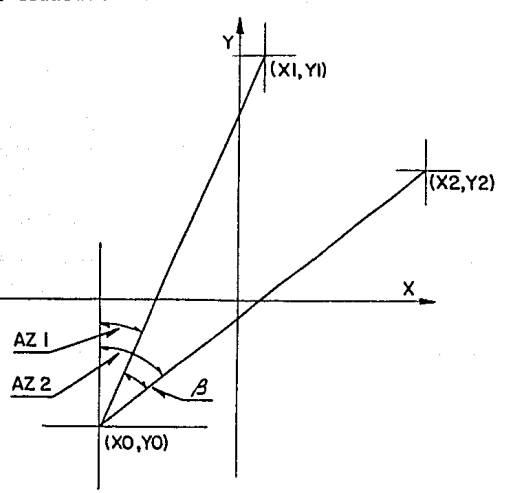

Sea  $\beta$  el ángulo formado entre dos direcciones, cada dirección se puede expresar con el azimut, el cual se obtiene de dos puntos conocidos, Entonces este ángulo */3* se expresa con la si guiente funci6n:

 $\beta = f(x_0, y_0, x_1, y_1, x_2, y_2)$  $\beta$  =  $Az_2 - Az_1$ donde:  $Az_{\frac{1}{2}} = Atan \frac{x_1 - x_0}{y_1 - y_0}$ 

$$
Az_2 = Atan \frac{x_2 - x_0}{y_2 - y_0}
$$

entonces:

$$
\beta = \text{Atan } \frac{x_1 - x_0}{y_1 - y_0} - \text{Atan } \frac{x_2 - x_0}{y_2 - y_0}
$$

La ecuación se puede linealizar por la serie de Taylor que dice:

$$
L = f(x) = f(x_0) + \frac{f'(x_0)dx}{1!} + \frac{f''(x_0)dx}{2!} + \ldots + \frac{f^{n}(x_0)dx_n}{n!}
$$

Mientras mayor sea n las aproximaciones mediante la fórmula de Taylor es más exacta, pero como se desprecian los términos que contienen derivadas mayores de la primera se obtiene la  $$ siguiente ecuación linealizada. En el caso a tratar

$$
\beta = f(x_0, y_0, x_1, y_1, x_2, y_2) = f(x_{00}, y_{00}, x_{10}, y_{10}, x_{20}, y_{20}) +
$$

$$
+\left(\frac{\partial P}{\partial x_0}\right)_0 dx_0 + \left(\frac{\partial P}{\partial y_0}\right)_0 dy_0 + \left(\frac{\partial P}{\partial x_1}\right)_0 dx_1 + \left(\frac{\partial P}{\partial y_1}\right)_0 dy_0 + \left(\frac{\partial P}{\partial y_2}\right)_0 dy_2 + \left(\frac{\partial P}{\partial y_2}\right)_0 dy_2
$$

en donde

$$
\frac{\partial P}{\partial x_1} = -\frac{\Delta x_{0,1}}{D_{0,1}}\n\frac{\partial P}{\partial y_1} = \frac{\Delta x_{0,1}}{D_{0,1}}\n\frac{\partial P}{\partial x_2} = \frac{\Delta y_{0,2}}{D_{0,2}}\n\frac{\partial P}{\partial x_2} = -\frac{\Delta x_{0,2}}{D_{0,2}}\n\frac{\partial P}{\partial y_2} = -\frac{\Delta x_{0,2}}{D_{0,2}}\n\frac{\partial P}{\partial x_0} = -\frac{\Delta y_{0,2}}{D_{0,2}} + \frac{\Delta y_{0,1}}{D_{0,1}}\n\frac{\partial P}{\partial y_0} = \frac{\Delta x_{0,2}}{D_{0,2}} - \frac{\Delta x_{0,1}}{D_{0,1}}\n\frac{\partial P}{\partial y_0} = \frac{\Delta x_{0,2}}{D_{0,2}} - \frac{\Delta x_{0,1}}{D_{0,1}}\n\frac{\partial P}{\partial y_0} = \frac{\Delta x_{0,2}}{D_{0,2}} - \frac{\Delta x_{0,1}}{D_{0,1}}\n\frac{\partial P}{\partial y_0} = \frac{\Delta x_{0,2}}{D_{0,2}} - \frac{\Delta x_{0,1}}{D_{0,1}}\n\frac{\partial P}{\partial y_0} = \frac{\Delta x_{0,2}}{D_{0,1}}
$$

es importante destacar que:

$$
dx_1 = 0
$$
  
\n
$$
dy_1 = 0
$$
  
\n
$$
dx_2 = 0
$$
  
\n
$$
dy_2 = 0
$$

entonces la ecuación se simplifica

$$
\beta = f(x_0, y_0, x_1, y_1, x_2, y_2) = f(x_{00}, y_{00}, x_{10}, y_{10}, x_{20}, y_{20}) + \left(\frac{\partial F}{\partial x_0}\right) dx_0 + \left(\frac{\partial F}{\partial y_0}\right) dy_0
$$

como

$$
\beta
$$
correcta =  $\beta$ observada - V<sub>d</sub>

entonces

$$
\beta_{\text{observeda + }y_3} = \beta_{\text{calculateda + } \left(\frac{\partial P}{\partial x_0}\right)_{\text{o}} dx_0 + \left(\frac{\partial P}{\partial y_0}\right)_{\text{o}} dy_0
$$

se despeja V

$$
\mathbf{V} = \left(-\frac{\Delta \mathbf{v}_{0,2}}{D_{0,2}^2} + \frac{\Delta \mathbf{v}_{0,1}^2}{D_{0,1}^2}\right) dx_0 + \left(\frac{\Delta x_{0,2}^2}{D_{0,2}^2} - \frac{\Delta x_{0,1}^2}{D_{0,1}^2}\right) dy_0 -
$$
  
- ( $\beta$  observeda -  $\beta$  calculated)

y así obtener la ecuación de observación de los ángulos y calcular por el método matricial de mínimos cuadrados los valores de dx y dy. Estas diferencias se incrementan a los valores iniciales es decir

 $x = x_0 + dx$  $y = y_0 + dy$  éste será un valor aproximado del verdadero, por lo cual se **realiza una o varias iteraciones posteriorea hasta alcanzar**  que dx y dy sean despreciables para el trabajo que se realiza. A continuación se obtiene las ecuaciones linenlizadas de observación del angulo $\beta$ , se considera que el primer valor aproximado del vártice Cruz de Pndierna ea

$$
x_0 = -1871.879
$$
  $y_0 = -14985.828$ 

Como se puede ver en la ecuación de observación se necesita el previo cálculo de los incrementos de coordenadas en x y  $y<sub>s</sub>$ la distancia al cuadrado, el ángulo calculado  $\beta$  y el ángulo observado  $\beta$  de cada uno de los vértices observados y el punto auxiliar Cruz de Padierna. En la siguiente tabla 3 se obtiene los valores  $\Delta x$ ,  $\Delta y$  y distancia al cuadrado.

Tabla No. 3 Tabla para obtención do los elementos Ax, Ay y distencias al cuadrado deedo Cruz de Padierna a los demás vertices.

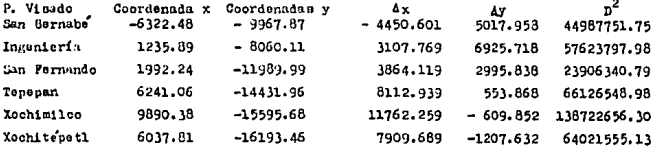

A continuación el cálculo de los ángulos calculados  $\beta$ , para ello se obtendrá primero los rumbos en la tabla No. 4

Tabla No. 4 Tabla para obtención de los rumbos desde Cruz de Padierna.

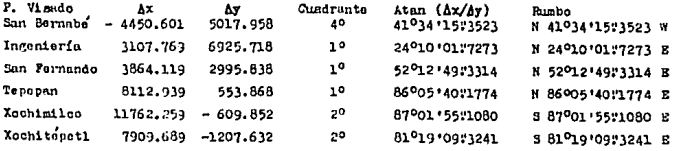

Con los rumbos antes calculados se procede a le obtención de los ángulos en radianes.

Entonces ~San Bernabé -Cruz de Padierna -Ingeniería

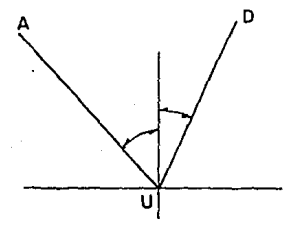

 $41°34'15"3523 + 24°10'01"7273 =$ 65 o 44' l 7 'W796

 $65^o44'17'30796 \times \pi / 180^0 =$ 1.147345899

 $\angle$ AUD = 1.147345899

Para el ángulo Ingeniería - Cruz de Padierna - San Fernando

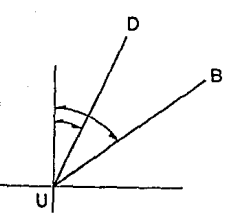

 $52^012^149^13314 - 24^010^101^07273 =$ 28°02• 47\'6041

 $28^{\circ}$ 02° 47° 5041 x  $\pi$ / 180<sup>0</sup> = 0,469504756

 $\angle$  DUB = 0.489504758

En el  $*$ San Fernando - Cruz de Padierna - Tepepan

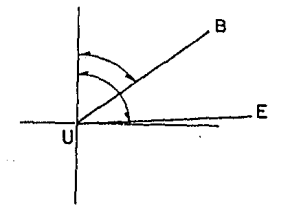

 $86°05'40"1774 - 52°12'49"3314 =$ 33º52' 50:8460  $33°52"50"8460 \times \pi / 180° =$ 

50

0.591331348

 $\div$  BUE = 0.591331348

Del \*Tepepan - Cruz de Padierna - Xochimilco

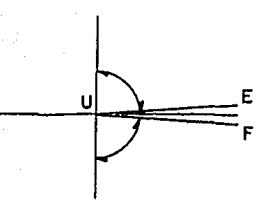

Ù

 $180^0 - 86005'4091774 87^{\circ}01^{\circ}5541080 = 6^{\circ}52^{\circ}2447144$  $6952'2427144 \times \pi / 180^0 =$ 0.119965761  $*$  EUP = 0.119965761

Por último \*Xochimilco - Cruz de Padierna - Xochitépetl

 $87^{\circ}01'55$  #1080 - 81<sup>0</sup>19'09#3241 = 5°42'45"7839

51.

 $5042'45'7839 \times T'/1800 =$ 0.099705734

 $\div$  FUC = 0.099705734

En la figura se muestra los datos  $\Delta x$ ,  $\Delta y$  y los ángulos calcu lados

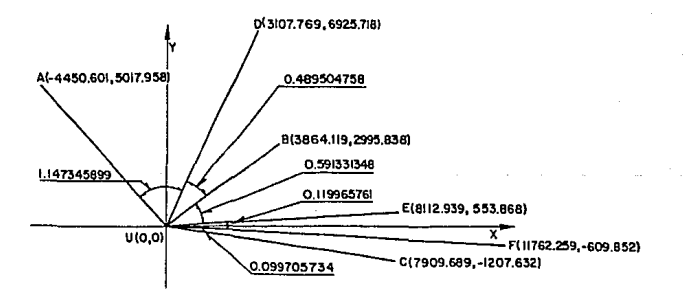

Sólo faltando los ángulos observados del vértice Cruz de Padierna a los vértices auxiliares, se obtendrán a continuación.

San Bernabé - San Fernando 93°47'04".71 A San Fernando - Xochitépetl 46°28'01".34 R Ingeniería - San Fernando 28°03'11".0925- $\mathbf{C}$ Ingeniería - Tepepan  $61°56'21"0438-$ D Ingeniería - Xochimilco  $68°48'44"$ . 745 -E.

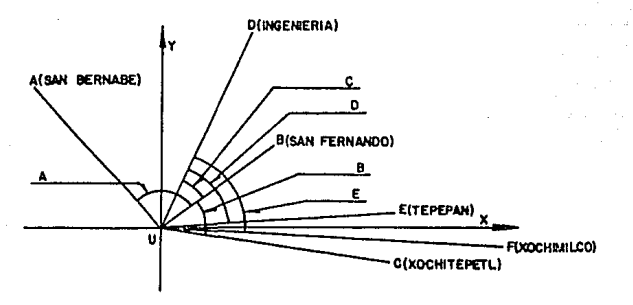

 $A-C = 4$  SAN BERNABE-INGENIERIA

93°47'04".71  $-28°03'11''.09$ 65°43'53".62

 $D-C = 4$  SAN PERNANDO-TEPEPAN

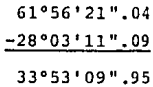

 $C =$   $\angle$  INGENIERIA-SAN PERNANDO

28°03'11".09

 $D-E = 4 TEP$ EPAN-XOCHIMILCO 68°48'44".74 61°56'21".04  $6°52'23"30$ 

## $C+B-E$  =  $\neq$  XOCHIMILCO-XOCHITEPETL

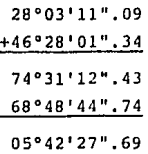

COMPROBACIONES:

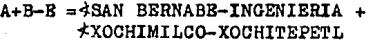

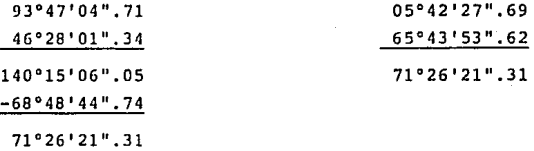

## A+B-D = 4:SAN BERNABE-INGENIERIA + -l-TBPBPAN-XOCHIMILCO + -): Y.OCHIMILCOfXOCHITEPETL

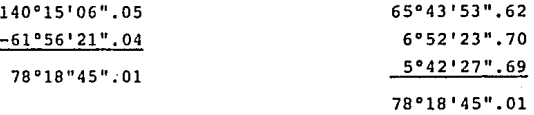

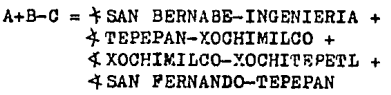

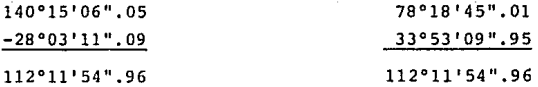

Por lo tanto, comprobados los ángulos quedan como lo muestra la -

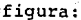

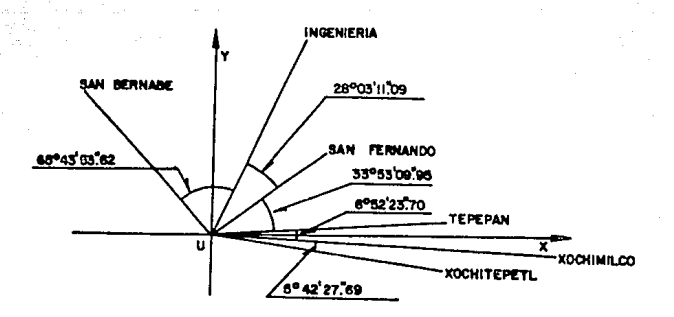

La información de los ángulos observados en la fórmula linealizada de Taylor, para ángulos, es en radianes, por lo cual se realiza a continuación la transformación.

> \* San Bernabé - Cd. Universitaria  $65^{\circ}43^{\prime}53^{\prime\prime}$ , 62 X  $\frac{\pi}{180^{\circ}}$  = 1.147232164

4. Cd. Universitaria - San Fernando  $28°03'11''.09 \times \frac{17}{180°} = 0.489618621$ 

 $\triangleleft$  San Fernando - Teoepan

33°53'09".95 X  $\frac{\pi}{180^{\circ}}$  = 0.591423967

**1: Tepepan - Xochimilco** 

 $6°52'23''.70 \text{ X } \underline{\pi} = 0.119960843$ 180°

4 Xochimilco – Xochitépetl

\n5°42'27".69 X 
$$
\frac{\pi}{180^\circ}
$$
 0.099618012

**Se sustituye a continuaci6n en la f6rmula linealizada los valores**  obtenidos de  $\Delta x$ ,  $\Delta y$ ,  $D^2$ ,  $\neq$  calculado y  $\neq$  observado.

$$
V_{01} = \left(-\frac{6925.718}{57623797.98} + \frac{5017.958}{44987751.75}\right)dx + \left(\frac{3107.769}{57623797.98} - \frac{4450.601}{44987751.75}\right)dx - \left(\frac{1.147232164 - 1.147345899}{57623797.98}\right) =
$$
  
\n
$$
V_{01} = -0.000008648 dx + 0.000152861 dy + 0.000113735
$$
  
\n
$$
V_{02} = \left(-\frac{2995.838}{23906340.79} + \frac{6925.718}{57623797.98}\right)dx + \left(\frac{3864.119}{23906340.79} - \frac{3107.769}{57623797.98}\right)dy - \left(0.489618621 - 0.489504758\right) =
$$
  
\n
$$
V_{02} = -0.000005127 dx + 0.000107704 dy - 0.000113863
$$
  
\n
$$
V_{03} = \left(-\frac{553.868}{66126548.98} + \frac{2995.838}{23906340.79}\right)dx + \left(\frac{8112.939}{66126548.98} - \frac{3864.119}{23906340.79}\right)dy - \left(0.591423967 - 0.591331348\right) =
$$
  
\n
$$
V_{03} = 0.000116940 dx - 0.000038948 dy - 0.000092619
$$

$$
V_{A4} = \left(-\frac{609.852}{138722656.3} + \frac{553.868}{66126548.98}\right)dx + \left(\frac{11762.259}{138722656.3} - \frac{8112.939}{66126548.98}\right)dx - \left(\frac{11762.259}{138722656.3} - \frac{8112.939}{66126548.98}\right)dy - \left(0.119960843 - 0.119965761\right) =
$$
\n
$$
V_{A4} = 0.000012772 dx - 0.000037898 dy + 0.000004918
$$
\n
$$
V_{A5} = \left(-\frac{1207.632}{64021555.13} + \frac{-609.852}{138722656.3}\right) dx + \left(\frac{7909.689}{64021555.13} - \frac{11762.259}{138722656.3}\right)dy - \left(0.099618012 - 0.099705734\right)
$$
\n
$$
V_{A5} = 0.000014467 dx + 0.000038758 dy + 0.000087722
$$

En las ecuaciones el residuo  $V_A \rightarrow 0$ , entonces las incógnitas a resolver son dx , dy y ae le dará soluci6n por el mátodo matricial de mínimos cuadrados. Uno de los casos particub rea en este mátodo es el de observaciones con la misma confia bilidad, esto nos permite dar el mismo peso.

Además, este procedimiento ea expresa en forma matricial, es decir, loe coeficientes de las ecuaciones (B), correcciones e incógnitas  $(x)$ , las diferencias de  $\beta$ observada -  $\beta$ calculada (L), los pesos (P) y residuos (V) tiena su matriz respectiva. En nuestro caao tendremos que:

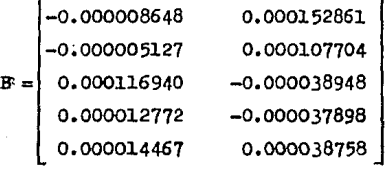

$$
x = \begin{bmatrix} dx \\ dy \end{bmatrix}
$$

$$
L = \begin{bmatrix}\n-0.000113735 \\
+0.000113863 \\
-0.000092619 \\
-0.000004918 \\
-0.000087722\n\end{bmatrix}
$$
\n
$$
P = \begin{bmatrix}\n1 & 0 & 0 & 0 & 0 \\
0 & 1 & 0 & 0 & 0 \\
0 & 0 & 1 & 0 & 0 \\
0 & 0 & 0 & 1 & 0 \\
0 & 0 & 0 & 0 & 1\n\end{bmatrix}
$$
\n
$$
V = \begin{bmatrix}\nV_{21} \\
V_{22} \\
V_{23} \\
V_{24} \\
V_{25}\n\end{bmatrix}
$$

En el cual la ecuación  $Bx - L = VP$  es equivalente al con-junto de ecuaciones de observación.

Considerando que el mínimo se expresa matricialmente como:  $U = V^{T}PV = mfntmo$ 

que es la expresión equivalente de la clásica:

 $U = P_1 V_1^2 + P_2 V_2^2 + P_3 V_3^2 + \ldots + P_n V_n^2 = \text{minimo}$ Como se considera que P es le matriz identidad debido a la ignaldad de pesos. Entonces:

 $V = Bx - L$ 

A continuación se hará el desarrollo en caso de observacio nes de igual peso.

$$
U = VTV = (Bx - L)^T (Bx - L) = mfnimo
$$
  
\n
$$
= (x^TB^T - L^T) (Bx - L) = mfnimo
$$
  
\n
$$
= (x^TB^TBx - x^TB^TL - L^TBx + L^TL = mfnimo
$$
  
\n
$$
x^TB^TL = L^TBx
$$
  
\n
$$
U = x^TB^TBx - 2x^TS^TL + L^TL = mfnimo
$$
  
\n
$$
\frac{\partial U}{\partial x} = 0 = 2B^TBx - 2B^TL = 0
$$
  
\n
$$
= B^TBx - B^TL = 0
$$
  
\n
$$
B^TBx - B^TL + B^TL = B^TL
$$

premul.tiplicamoe

$$
(B^{T}B)^{-1} B^{T}B x = (B^{T}B)^{-1} (B^{T}L)
$$
  

$$
x = (B^{T}B)^{-1} (B^{T}L)
$$

Kl. vector V de loe residuos ee obtiene de sustituir el valor de x en la ecuación:

 $\mathbf{V} = \mathbf{E} \times - \mathbf{L}$ 

Bate procedimiento ee iterativo incrementando a loe valoree aproximados las diferencias obtenidas en la matriz x, hasta ser mínimos o despreciables para el fin que se persigue.

A continuación los cálculos para obtener las coordenadas del punto Cruz de Padierna,

| tinuación los cálculos para obtener las coordenadas del                                                                                                   |                                                                                                 |                |
|----------------------------------------------------------------------------------------------------|-------------------------------------------------------------------------------------------------|----------------|
| Cruz de Padierna.                                                                                                    |                                                                                                 |                |
| $-0.000008648$                                                                                                    | 0.000152861                                                                                     | $-0.000113735$ |
| $-0.000005127$                                                                                                    | 0.000107704                                                                                     | $0.000113863$  |
| $B_i = \begin{bmatrix} -0.000005127 & 0.000107704 \\ 0.000115940 & -0.000038948 \\ 0.000012772 & -0.000037898 \\ 0.000014467 & 0.000038758 \end{bmatrix}$ | $L = \begin{bmatrix} -0.000113735 \\ 0.000113863 \\ -0.000004918 \\ -0.000087722 \end{bmatrix}$ |                |

La matriz  $B<sup>T</sup>$  indica que en la transquesta de B, en donde la columna n de l<sub>'</sub>· matriz B es el renglón n de la matriz  $B<sup>T</sup>$ , es **decir, B es de orden n x m, entonces B1 es de orden m x n.** 

**[ E<sup>T</sup>\* c**.000008648<br>0.000152861 **-0.000005121 0.000116940 0.000012112 0.000107704 -0.000039948 -0.000037898 0.000014467] o. 000038758** 

La operación  $B^T B$  indica la multirlicación de  $B^T$  y B en donde las dos matrices de m x n y n x m respectivamente. El pro ducto  $B<sup>T</sup>B$  es uno matriz m x m, definida por:

 $B^{T}B_{i,j} = \sum_{k=1}^{n} a_{i,k}b_{k,j};$ **para i= 1, 2,** . . • , **m y j = l, 2,** ..• , **<sup>m</sup>**

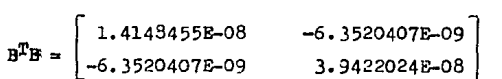

(B<sup>T</sup>a)<sup>-1</sup> es la matriz inversa la cual *ce calculará por medio* de la matriz adjunta, la qual se expresa como:

$$
(BTB)-1 = {1 \over det (BTB)}
$$
  $(BTB)* en donde:$ 

 $(B<sup>T</sup>B)*$  es la matriz adjunta que se obtiene de celcular los cofactores de la matriz transpuesta de  $(B<sup>T</sup>B)$ .

$$
(BTB)-1 = \frac{1}{5.1741231E-16} \begin{bmatrix} 3.9422024E-08 & 6.3520407E-09 \ 6.3520407E-09 & 1.4148455E-08 \end{bmatrix}
$$

$$
(BTB)-1 = \begin{bmatrix} 7.6190734E07 & 1.2276554E07 \ 1.2276554E07 & 2.7344643E07 \end{bmatrix}
$$

Para el término (BTL):

$$
(BTL) = \begin{bmatrix} 9.8802598E-09 \\ -1.1943017E-08 \end{bmatrix}
$$
  
entonces  $(BTB)^{-1}$   $(BTL)$  es igual  
 $(BTB)^{-1}(BTL) = \begin{bmatrix} 0.606165 \\ -0.205281 \end{bmatrix}$   
 $x = \begin{bmatrix} 0.606165 \\ -0.205281 \end{bmatrix}$ 

La matriz x nos da los valores de dx y dy que aumado a las  $$ **coordenadas aproximadas se obtienen las nuevas coordenadas a**  utilizar.

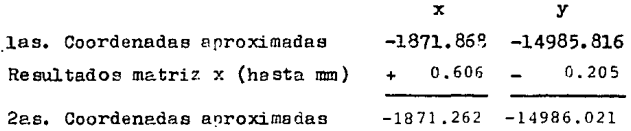

Con estas nuevas coordenadas del vértice Cruz de Padieina rea lizaremos la 2a. iteración, pero debido a que el último tér**mino de nuestras ecuaciones de observaci6n son las de mayor**  poso, sólo se calculará la diferencia de  $\beta$ observada y  $\beta$ cal culada y se sustituye en las ecueciones de observación.

Cálculo de la nueva matriz L.

Se obtiene primeramente las diferencias x y y de los vértices observados y las nuevas coordenadas del vártice Cruz de Pa dierna, se prosigue con el cálculo de los ángulos por medio de los rumbos de las líneas, estos ángulos se transformaran a radianes y serán los valores de Acalculada.

 $x_1 = -1871.262$   $y_1 = -14986.021$ 

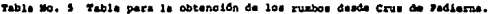

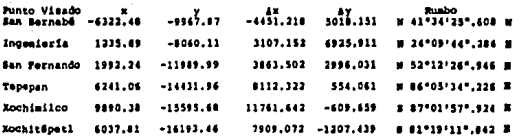

Se prosigue los cálculos

Para Sn. Bernabé - Cruz de Padierna - Ingeniería

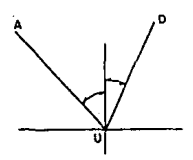

 $24°09'14"334 + 41°34"25"608 =$ 65°44'09".392  $A_1 = 65°44'09$  : 392 x fr/ 1800 =  $\beta_1$  = 1.147311053

De Ingeniería - Cruz de Padierna - Sn. Fernando

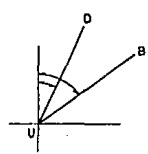

 $52^{\circ}12'26''$ .946 = 24°09'44".284 = 28°02'42".662  $\beta_2$ = 28°02'42".662 x Tr/ 180° =  $\beta_2$ = 0.439430798

En San Fernando - Cruz de Padierna - Tepepan

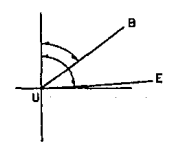

 $86^{\circ}05'34''$ , 226 = 52°12'26", 946 = 33°53'37".280  $\beta_3$ = 33°53'07".280 x  $\pi/180^{\circ}$  =  $A_3 = 0.591411023$ 

#### Para el  $*$  Tepepan - Cruz de Padierna - Xochimilco

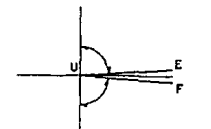

**180º -86°05'34".226** -  $-87°01'57''.924 = 6°52'27''.850$  $A_4 = 6.52 \cdot 27$ ".850  $\times \pi / 180$ °

 $\beta_4$ = 0.119980963

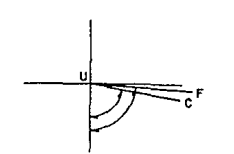

por último el  $*$  Xochimilco - Cruz de Padierna - Xochiténetl  $37°01'57''.924 = 31°19'11''.842.$ 5'•12'46".082  $A_5 = 5°42'46''.082 \times \pi/180^{\circ}$  $A_5$ = 0.099707179

ya obtenido el valor de  $\beta$ calculada, se calculará la diferende Aobs y Acalculada, cuyo resultado será la matriz L

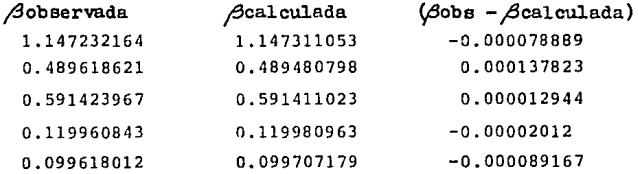

entonces

[ -o. 0000100091 o. 000137323  $L = | 0.000012944$ -0.~000:lQJ'.! -0.000039167

debido a que el término  $(B^{T}B)^{-1}$  no se verá afectado, realiza remos los cálculos de  $(B^T L)$  y x, como es sabido

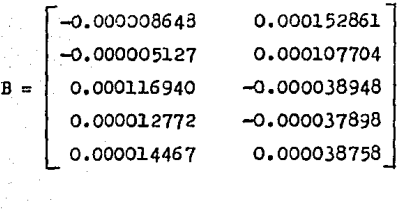

por lo tanto

$$
\mathbf{B}^{\mathbf{T}}\mathbf{L} = \begin{bmatrix} -5.7666718E - 11 \\ -4.1253277E - 10 \end{bmatrix}
$$

y como

$$
(BTB)-1 = \begin{bmatrix} 7.6190734B+07 & 1.2276554B+07 \\ 1.2276554B+07 & 2.7344643B+07 \end{bmatrix}
$$

entonces

 $(B^{T}B)^{-1}(B^{T}L) = \begin{bmatrix} -0.019458 \\ -0.011988 \end{bmatrix}$ 

**como se puede observar la correcci6n mayor es del orden de los 2 cms. entonces las coordenadas definitivas del Cruz de PadíeE na son:** 

$$
x_2 = -1871.262
$$
  
\n
$$
dx = -0.009
$$
  
\n
$$
x_3 = -1871.271
$$
  
\n
$$
y_2 = -14986.021
$$
  
\n
$$
dy = -0.012
$$
  
\n
$$
y_3 = -14986.033
$$

las coordenadas de Cruz de Padierna obtenidas son:

$$
x = -1871.271
$$
  

$$
y = -14986.033
$$

A continuación en las ecuaciones de observación se sustituirá los valores obtenidos de dx y dy, para calcular las discrepan cias de x y y.

 $40.5$  $-0.000008648(-0.009458) + 0.000152851(-0.011988) + 0.000078889 - 0.000077138$  $4.42$  $-0.000005127(-0.009458) + 0.000107704(-0.011988) - 0.000137823 - -0.000139066$  $v \wedge v$ 0.000116940(-0.009458) - 0.000038948(-0.011988) - 0.000012944 - 0.000013583 م م»  $0.000012772(-0.009458) - 0.000037898(-0.011988) + 0.00002012 - 0.000020454$  $4.5$  $0.000014447(-0.009458) + 0.000038758(-0.011988) + 0.000089167 = 0.0000816866$ 

la condición principal que sigue el procedimiento es  $v^2$  = minimo

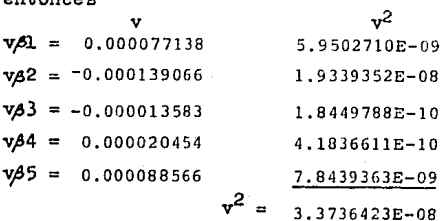

 $\cdots$ 

$$
e = 0.6745 \sqrt{\frac{3.3736423E - 08}{3}} = 7.1527137E - 05
$$
  
para  $e \sqrt{\alpha}$   
Qx = 7.6190734E + 07  
 $\sqrt{2x} = 8728.7303$   
 $e \sqrt{\alpha}x = \pm 0.624341$   
esto nos dice que

 $x = -1871.271 +$ 0.624

 $y = -14986.033 +$ 0.374

se continúa trabajando con sólo el primer término debido a que es el punto auxiliar a propagar.

III.2 DETERMINACION DE LAS COORDENADAS CARTESIANAS DEL PUNTO **TRANSPONDER.** 

Como paso siguiente se presenta la información del levantamiento topográfico que nos permite conocer las coordenadas del punto de interés. Para la liga de los dos trabajos se uti lizará el ángulo que se forma entre Cisterna- Cruz de Padier na- San Fernando  $(4 = 1^002'01.78)$  y del azimut formado por los puntos San Fernando y Gruz de Padierna.

Vértice  $-11989.9900$ San Fernando 1992,2400 Cruz de Padierna  $-1871.271$  $-14986.033$ entonces

Ang Tan AZ =  $\frac{\Delta x}{\Delta y}$  =  $\frac{1992.24 - (-1871.271)}{-11989.99 - (-14936.033)}$  $=\frac{3863.511}{2996.043} = 1.289537900$ 

 $AZ = 52^{\circ}12^{\circ}26^{\circ}$ .78 --De Cruz de Padierna a San Fernando

A continuación se presenta los datos promedios de los ángulos y distancias observadas. Los ángulos se midieron en campo por el método de reiteraciones, que es decir, los ángulos se deter minan por diferencias de direcciones, siendo el origen de las direcciones una línea cualquiera, es conveniente utilizar toda la graduación del limbo horizontal para prevenir cualquier error de ésta. Las distancias se midieron con equipo electrónico, con capacidad de dar la distancia corregida por refracción de la atmósfera y reducción al horizonte.

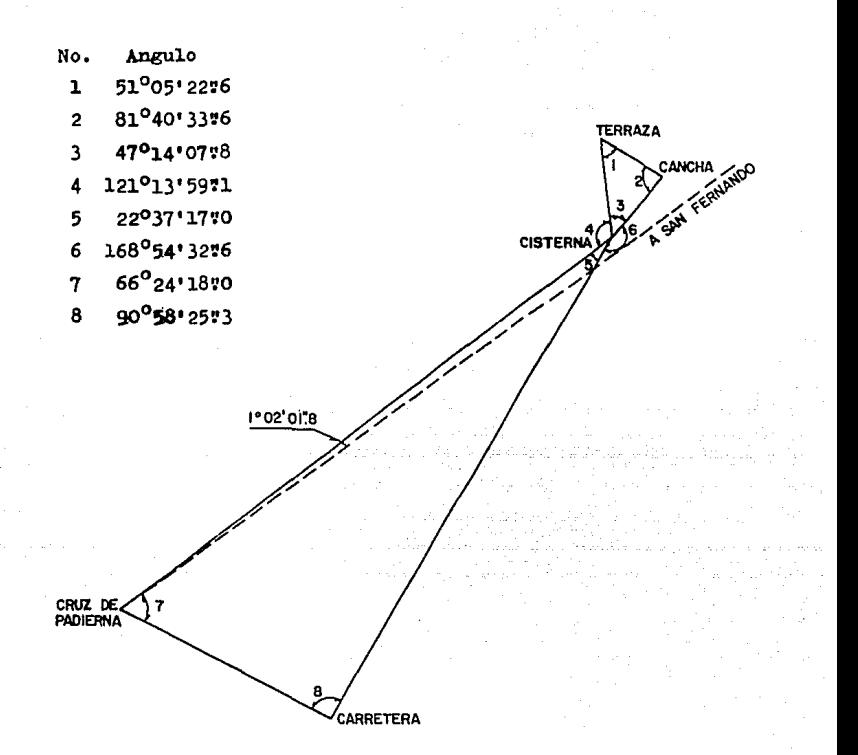

Para corrección de los ángulos se considera como principal condición.

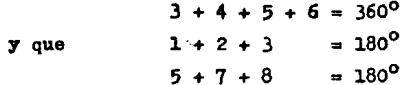

se procederá al cálculo de ajustes para los ángulos, conside-

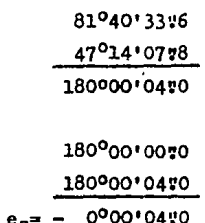

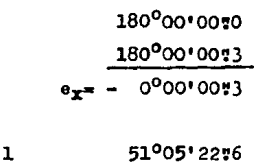

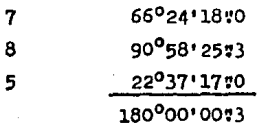

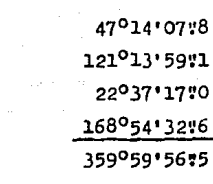

359°59'60:0 359059'56"5 0000'03:5

 $\overline{c}$  $\overline{\mathbf{3}}$ 

entonces

rando como principal el cálculo del vértice Cisterna, entonces el arreglo a trabajer es

$$
2dx + dy = e_x
$$
  
4dy =  $e_y$   
dy + 2dz =  $e_z$ 

sustituimos los valores de ex, ey y ez.

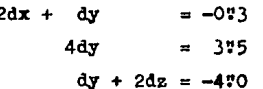

entonces

$$
dy = \frac{375}{4} = 07875
$$

por lo tanto

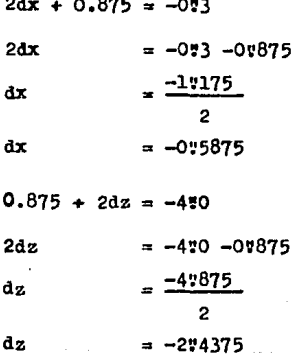

 $\overline{y}$ 

los ángulos corregidos queda de la siguiente manera

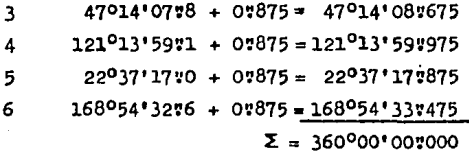

 $\overline{7}$ 

8

5

 $\mathbf{1}$ 

 $\overline{2}$ 

3

 $66^{\circ}24'1870 - 075875 = 66^{\circ}24'1774125$  $90^{\circ}58$  25  $\%$  - 0  $\%$  5875 = 90<sup>0</sup>58 24  $\%$  257125  $22^037'17'10 + 07875 = 22^037'17'18750$  $\Sigma = 180^{\circ}00^{\circ}00^{\circ}0000$ 

 $51^005'22\% - 274375 = 51^005'20\%1625$  $81^040'3376 - 274375 = 81^040'3171625$  $47^{\circ}14^{\circ}07^{\circ}8 + 0\overset{\bullet}{\mathbf{1}}8750 = 47^{\circ}14^{\circ}08\overset{\bullet}{\mathbf{1}}6750$  $\Sigma = 180°00°000000$ 

A continuación se procederá al cálculo de los azimuts con los datos anteriormente presentados.

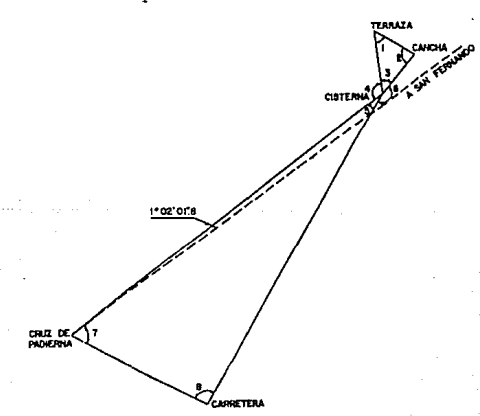
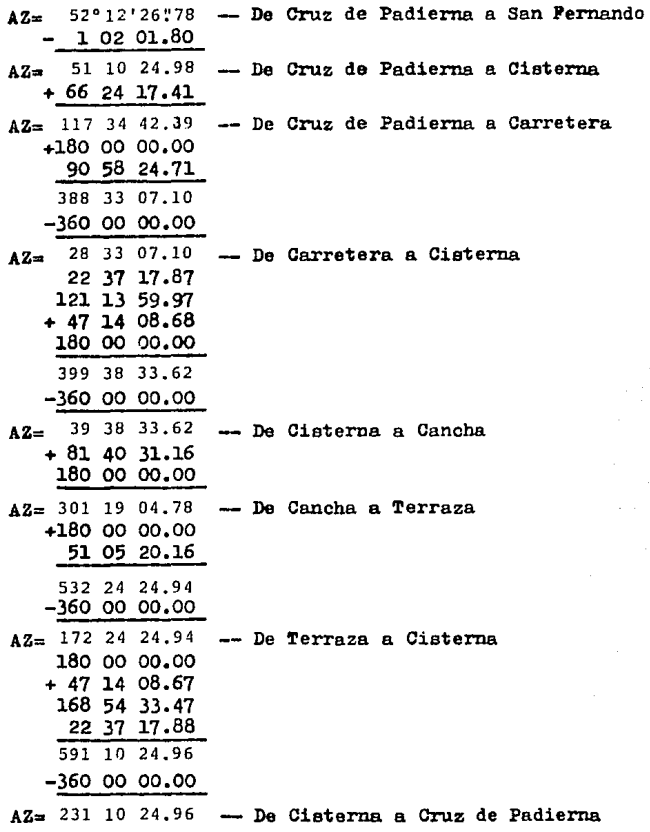

Los datos de las distancias observadas son;

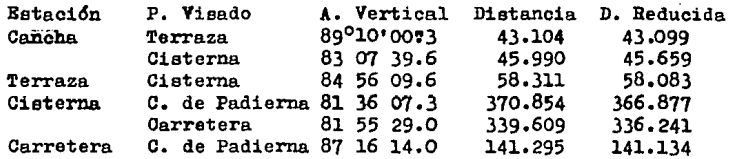

Ya obtenidos los azimuts y distancias reducidas se procede con los cálculos de coordenadas x y y de los vértices de las poligonales:

> Cruz de Padierna Carretera Cisterna Cisterna Cancha de Tenis Terraza

Se hace notar que el vértice Cisterna aparece en las dos poligonales, siendo este el enlace de estas poligonales.

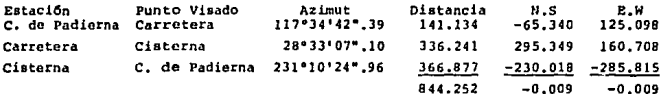

Para calcular las correcciones utilizaremos la regla de la brijula.

COTT N-S =  $\frac{\Sigma(N=S)}{S}$ --- Dist Lado Dist Total

 $\Sigma(E-W)$ --- Dist Lado Corr  $E-W =$ Dist Total

entonces

У

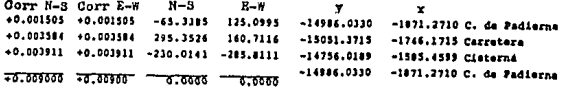

Ya con las coordenadas del vértice Cisterna calculado, se pro cede con el cálculo de la otra poligonal.

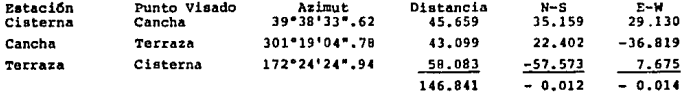

para calcular las correcciones utilizaremos la regla de la brujula, entonces

 $E-M(Corr)$ <br>29.134  $N-S(Corr)$ <br> $15.163$  $C_{001}^{001}$   $N-S$ <br>+0.003711 Corr E-M<br>+0.004353  $-14754.0189$  $-1503.4399$  Clararna  $+0.003522$  $+0.004109$ 22,405  $-16, 015$  $-14720.1559$  $-1556.3259$  Cancha  $+0.004747$ +0.005538  $-57.561$ 7.601  $-1681.4509$  $-1593.1409$  Terrana 14755.0189  $-1585,4599$  Cisterna  $-0.000$ 10.012000  $75.014000$  $-0.000$ 

Para obtener las coordenadas del Transponder se utiliza la radiación hecha desde el vértice Antena a éste, para esto se calcula el azimut de éstos.

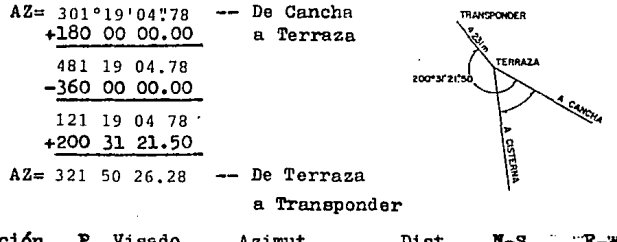

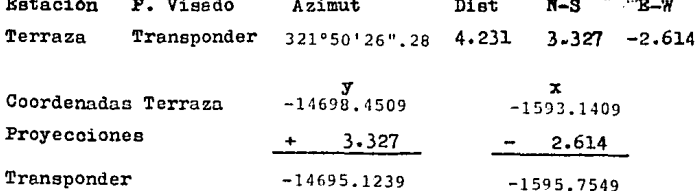

por lo tanto las coordenadas ortogonales son

$$
x = -1595.7549
$$

$$
y = -14695.1239
$$

Después de calculado las coordenadas, se obtiene de las poli gonales el error

$$
BT = \sqrt{(\text{ Proy } N-S)^2 + (\text{ Proy } E-W)^2}
$$
  
\n
$$
BT_1 = \sqrt{(-0.009)^2 + (-0.009)^2} = 0.0127 \text{ m}
$$
  
\n
$$
BT_2 = \sqrt{(-0.012)^2 + (-0.014)^2} = 0.01843 \text{ m}
$$

para calcular el error máximo del vértice

$$
BTx = \pm 0.698 \pm 0.009 \pm 0.014 = \pm 0.721
$$

$$
ETy= +0.418 + 0.009 + 0.012 = +0.439
$$

entonces podemos decir que

 $x=-1595.7549 + 0.721$ 

 $y=-14695.1239 + 0.439$ 

Como se mencionó anteriormente se presenta los elistados de los programas utilizados en el presente capítulo.

El prímero es el cálculo y ajuste de las series de Schreiber. para el caso de 4 direcciones observadas.

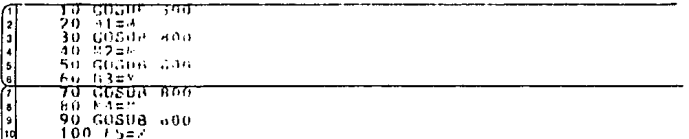

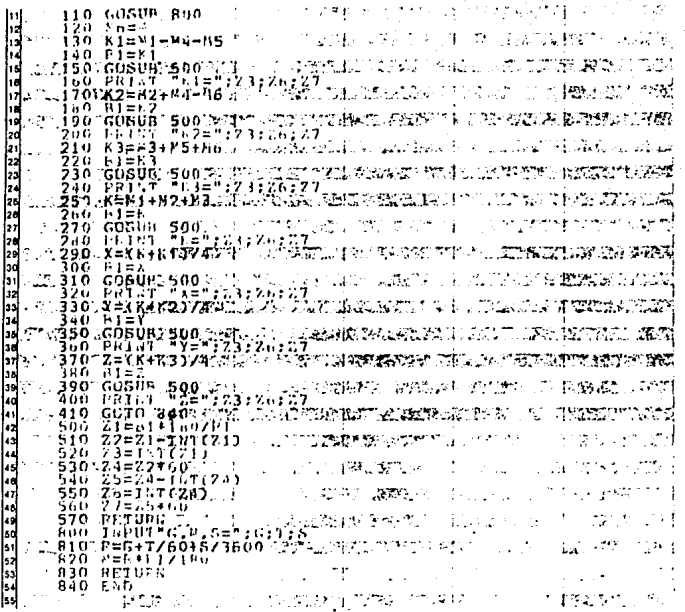

A continuación es el cálculo del valor más probable y el resi duo más grande admitido.

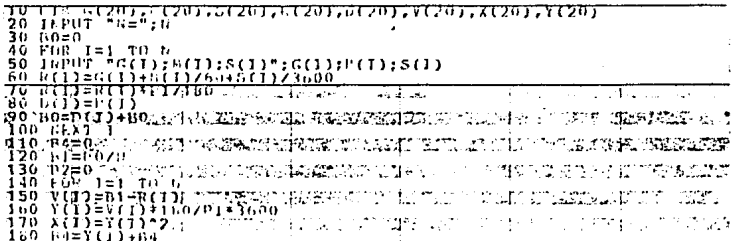

62=Xt1)+P2 ... 5FXP **Pejun** -11  $P = S$ ำ็≘า  $70.1$ **FUL** ្នុកូឡីដូចិត្តិជំនុញនៃក្រុមព្រះរាជ ស្រុក ស្រុក ស្រុក ស្រុក ស្រុក ស្រុក ស្រុក ស្រុក ស្រុក ស្រុក ស្រុក ស្រុក ស្រ 38 S. L 8821 SANC in X 538 ා මෙනෙක් වාය ዤ4.3P ZEY! ise ver .<br>1453 - 1450 - 1451 - 1452 - 1453 - 1454 - 1455 - 1455 - 1455 - 1455 - 1455 - 1455 - 1455 - 1455 - 1455 - 1455<br>1455 - 1455 - 1455 - 1455 - 1455 - 1455 - 1455 - 1455 - 1455 - 1455 - 1455 - 1456 - 1456 - 1456 - 1456 - 1456 ici sini nt voimastare **IDISTICATION** nant.  $\mathbb{C}^{\star}$  .  $\mathbb{R}^{\star}$  $\mathbf{G}_{\mathbf{Q}}$ **HIMPLE PROPERTY TO A STATEMENT SEE A BURT**  $\epsilon$  ,  $\gamma$ なきょせんそえず アメタオン PEN LA TABLA COUSCAFEL SVALOR CORRESPONDICHTE IN PHILE & TRU  $\mathbf{v}^{\prime}$  / )  $1.54156$  GRIS  $256$ TEL RESIDUO TALS LORANDE TADAITI DO TESE N te to act አመልላ ምታ ደተናፈንን የጁላ ይገናኘት የ WA TA Cartas  $07553$ 4Ko PRIM 23:26:77. **BERTH PROPERTY** ረግተግ <u>ግዜም ምክርትነ</u>ም コス  $\frac{21501}{23511}$ as abertat **SECTION** ARTIGANA GERMANISTORI ۰۲. -1116<br>7021) om prosin i sa  $24.5$ **- TANELS - GEORGE SERIES** A THE TAX AND INTERFERENCE OF THE CASE OF THE TAX LINE OF THE TAX REPORT OF THE TAX REPORT OF THE TAX REPORT OF THE TAX REPORT OF THE TAX REPORT OF THE TAX REPORT OF THE TAX REPORT OF THE TAX REPORT OF THE TAX REPORT OF TH =25\*60 **Respectacions come** ī., 7.8.51.31 Ξt 12307 580 F #D **NATRY RESULTS TO THEFT** ومجرود

Por último es el cálculo de la posición x y y de un punto por el método de "N" vértices. Calculando el punto inicial por el método de los tres vértices.

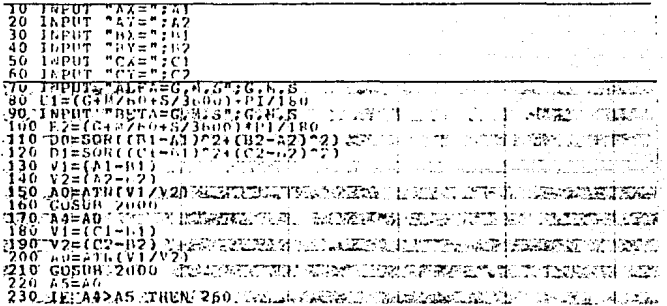

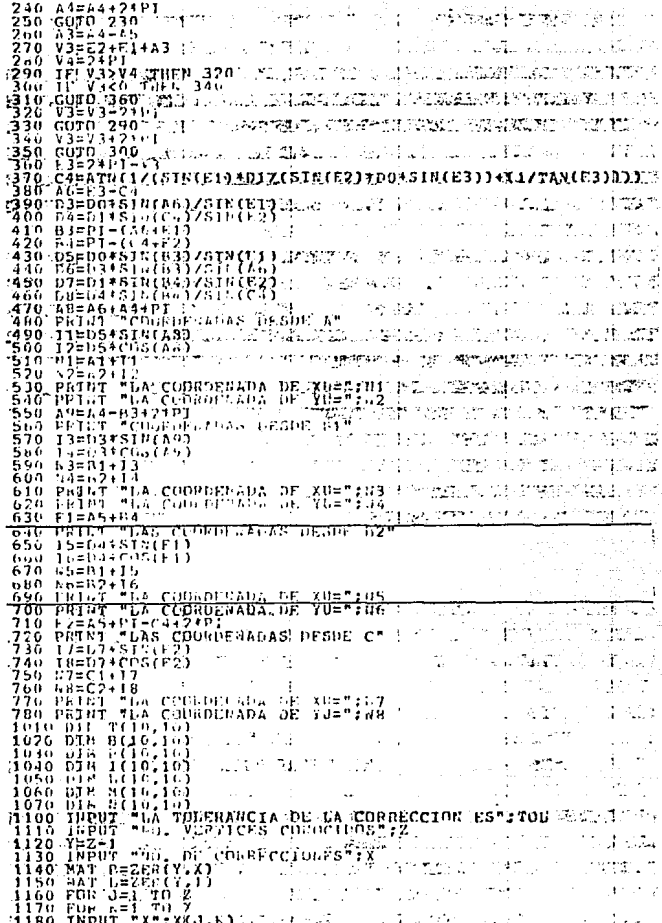

ł

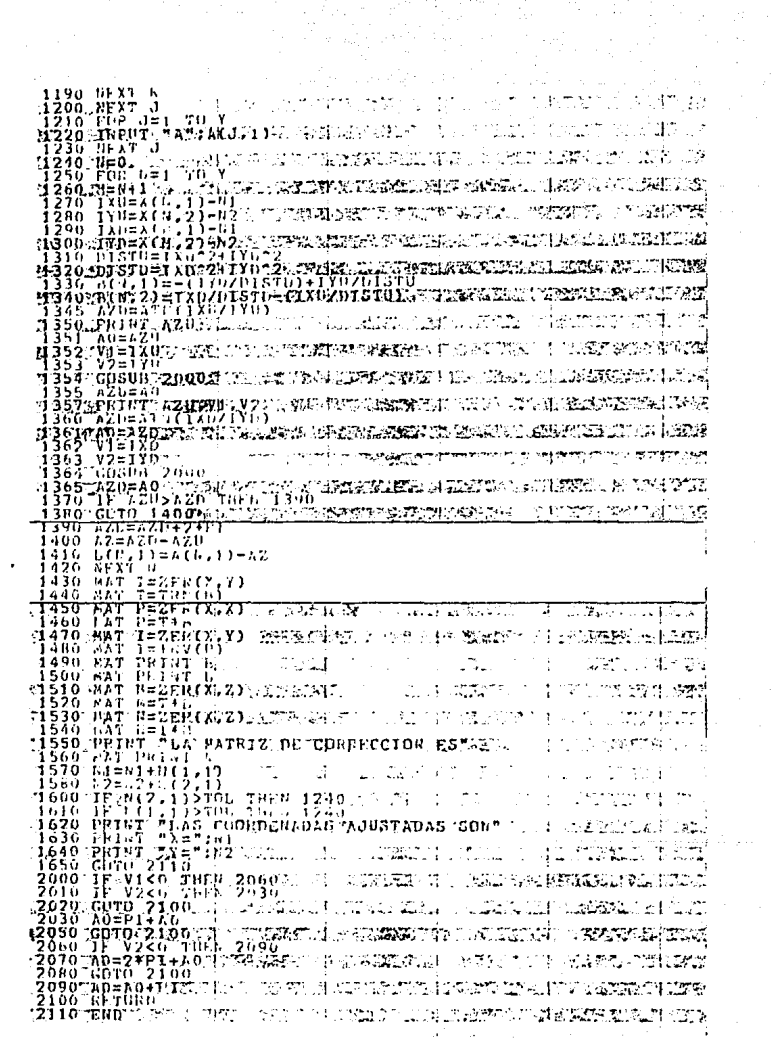

 $\frac{1}{2}$ 

and produced a series of privacy of the case of the company of the

### CAPITULO IV

an Salaman<br>An Saman Alban Salaman<br>An Salaman Salaman e (\* 1838)<br>1952 - Johann Bernst, frisk foart (\* 1850)<br>1953 - Johann Bernst, frysk fersk fersk fan Italien<br>1953 - Johann Bernst, frysk fersk fan Italie

tin de la comunicación.<br>Estado estado freguesia

# CALCULO DE COORDENADAS G E O G RAFICAS

Las coordenadas obtenidas en el capítulo anterior son de tipo ortogonal y pertenecen al control horizontal de la red geodésica implantada por la oficina de catastro del D.D.F.. es de este y de otro conocido de coordenadas ortogonales y geodésicas con el cual se calcula las coordenadas geodésicas del vértice de interés, utilizando para esto las fórmulas precisas para calcular las diferencias de latitud y longitud, las cuales se expresan a continuación.

 $-\Delta\Psi''$  = SBCos  $\approx +$  S<sup>2</sup>CSen<sup>2</sup> $\propto +$   $(d\Psi'')^2$  D = hS<sup>2</sup>ESen<sup>2</sup> $\propto$  $\Psi^* = \Psi + \Lambda \Psi^n$  $\Delta\lambda$ = arc Sen (Sen (S/N') 180/ $\pi$  Sen  $\propto$  Sec  $\varphi$ ')  $\lambda^* = \lambda + \Delta \lambda$ 

an donde:

 $B = 1/m$  arc  $1$ "  $C = \text{Tan } \varphi / 2N$  Rm arc 1"  $h = S$  Cos $\alpha$  /Rm arc 1"  $B = (1 + 3Tan<sup>2</sup> \psi) / 6N<sup>2</sup>$  $D = 3e^{2}$ Sen4Cos4arc 1" /2(1 - e<sup>2</sup>Sen<sup>2</sup> $\varphi$ )  $d\varphi'' = -(SBCos \alpha + S^2CS \alpha + S^2)$ 

a continuación se describirá cada una de las variables de la

## **TESIS NO DEBE** 79 **LA BIBLIOTECA**

fórmula:

Rm es el radio del meridiano el cual se expresa de la siguiente forma

$$
Rm = \frac{-a(1-e^2)}{(1-e^2\sin^2(\theta))^3/2}
$$

El signo negativo indica solamente la dirección de la curva tura. es común que todas las distancias de Rm son positivas.

N es la normal mayor la cual tiene la siguiente expresión

$$
N = -2 - \frac{a}{2} - \frac{a}{\sin^2(\theta)} = \frac{1}{2}
$$

10 es la latitud del vértice auxiliar, este ángulo se mide del  $0^{\circ}$  a 90 $^{\circ}$  a partir del ecuador al polo.

S es la distancia entre el vértice a calcular y el auxiliar

$$
s=\sqrt{(x-x^*)^2+(y-y^*)^2}
$$

en donde x' y y' son las coordenadas del punto en el cual se desea conocer su latitud y longitud, que se expresa como  $\varphi$  y  $\lambda^{\prime}$  y las otras coordenadas x y y son las del vértice en la cual se conoce su posición  $\varphi y \lambda$ .

« es el azimut de la línea medida desde el sur en sentido de las manecillas del reloj, en el vértice auxiliar.

Es en la ecuación de radio del meridiano y de la normal donde se observan los parámetros a y e, en donde a es el semieje ma yor y e la primera excentricidad del elipsoide seleccionado.

Bn la siguiente tabla se presenta un enlistado de parámetros elipsoida1es.

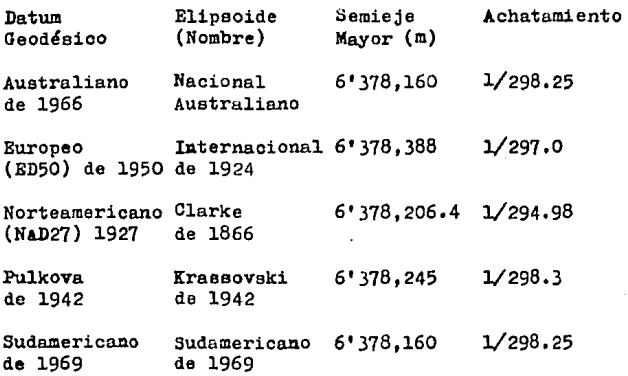

Como el elipsoide de Clarke de 1866 es empleado en la parte norto del continente Americano, en el cual Máxico se encuentra, por lo tanto

> a= 6'378,206.4 m  $x = 1/294.98$

de estos se obtendrá los parámetros b y e, en donde b es el semieje menor. A continuación se calculará el valor de b par tiendo de la fórmula de obtención del achatamiento, que noa ea conocido,

$$
\alpha = \frac{a - b}{a}
$$

en la cual se deduce que:

 $b = a - a \alpha$ 

por lo tanto

 $b= 6'378,206.4 - 6'378,206.4(1/294.98)$ b= 6'356,583.8 m

conociendo a y b se procede al cálculo de la primera excentricidad, con la ecuación

$$
e^{2} = \frac{a^{2} - b^{2}}{a^{2}}
$$
  
\n
$$
e^{2} = \frac{(6'378,206.4)^{2} - (6'356,584.8)^{2}}{(6'378,206.4)^{2}}
$$
  
\n
$$
e^{2} = 0.0067686579
$$

Temiendo los parámetros del elipsoide de Clarke procedemos al cálculo del radio del meridiano (Rm), mormal mayor (N), distancia (S) y azimut  $(\infty)$ .

Para esto se requiere las coordenadas ortogonales y geodési cas del vértice auxiliar, que se ha asignado a Tacubaya, que tiene el punto preciso en el poste geodésico del observato-

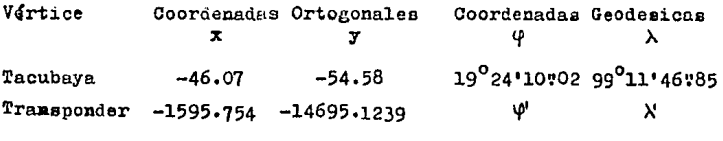

Entonces el radio del meridiano es

$$
Rm = \frac{a(1-e^{2})}{(1-e^{2}Sen^{2}\psi)^{3/2}}
$$
\n
$$
Rm = \frac{6!378,206.4 (1-0.0067686579)}{(1-0.0067686579 (0.110361459))^{3/2}}
$$
\n
$$
Rm = \frac{6!335,034.503}{0.998879711}
$$

Вш= 6'342,139.533 ш

La normal mayor se cálcula a continuación

$$
N = \frac{6!378 \cdot 206 \cdot 4}{(1 - e^2 \cdot 302 \cdot 206 \cdot 4 - 2 \cdot 2 \cdot 206 \cdot 4 - 2 \cdot 2 \cdot 206 \cdot 4 - 2 \cdot 206 \cdot 4 - 2 \cdot 206 \cdot 4 - 2 \cdot 206 \cdot 4 - 2 \cdot 206 \cdot 4 - 2 \cdot 206 \cdot 4 - 2 \cdot 206 \cdot 4 - 2 \cdot 206 \cdot 4 \cdot 206 \cdot 4 \cdot 206 \cdot 4 \cdot 206 \cdot 4 \cdot 206 \cdot 4 \cdot 206 \cdot 4 \cdot 206 \cdot 206 \
$$

N= 6'380,589.992 m

Para la distancia S tenemos

$$
S = ((x-x^*)^2 + (y-y^*)^2)^{1/2}
$$
  
\n
$$
S = ((-46.07 - (-1595.7549))^2 +
$$
  
\n
$$
(-54.58 - (-14695.1239))^2)^{1/2}
$$
  
\n
$$
S = 14.722.33164
$$
 m

Por último el cálculo del azimut medido desde el sur

 $\infty =$  ang tan  $\frac{x^{t} - x}{y^{t} - y}$  $\alpha = \arg \tan \frac{-46.07 - (-1595.7549)}{-54.58 - (-14695.1239)}$  $\propto$  = ang tan 0.105848861

 $\alpha = 6^002$ ' 31.90

Ya conocidos los valores de Rm, N, S  $y \propto$  se procede al cálcu lo de B, C, h, E, D y d'(".

 $B = 1/Rm$  arcl" Para B B= 1/6'342,139.532 (4.848136811E-06)

Para C

 $C =$  Tam  $\frac{\varphi}{2N}$  Rm arcl")

Tan 19°24'10'02  $C =$ 2(4.848136811E-6)(6'380,589.991)(6'342,139.532)

 $h = \frac{8.008 \times}{1000 \times 1000}$ 

 $Rm$  arcl<sup>a</sup>

30.74756

 $h = 476.153$ 

 $B = \frac{1+3}{6N^2} \frac{\tan^2 \varphi}{\pi^2}$ 

 $h = 14722.33164$  Cos 6002'31:90

 $h = \frac{14722.33164 (0.994444648)}{h}$ 30.74756

 $6'342.139.532(4.848136811B-06)$ 

 $0.352210194$ 392'375.148.7

 $C = 8.9763634B - 10$ 

Para h Para E

2.44271578+14 R. 1.3721560

 $R = \frac{1+3(0.12405202)}{}$ 

 $R=\frac{1+3 \tan^2(19^{\circ}24'10102)}{6(6'380,589.991)^2}$ 

2.44271578+14

Para T

$$
D = \frac{3e^2 \operatorname{Sen} \Psi \operatorname{Cos} \Psi}{2(1-e^2 \operatorname{Sen}^2 \Psi)}
$$

- n- 3(0.0067686579) Sen 19 24'10"02 Cos19 24'10"02(4.8481368E-6)  $2(1-0.0067686579$  Sen<sup>2</sup>(19<sup>0</sup>24'10'02))
- n 3(0.0067686579)(0.33220695)(0.94320652)(4.848136811E-06) 2(1-0.0067686579 (0.11036145))
- $n = 3.0847089B 08$ 1.9985060
- $D = 1.5435074B 08$

 $d\varphi_{n-1}(s)$  B Cos  $\lt t + s^2$ C Sen<sup>2</sup> $\lt t$ ) Para dy"

> $d\varphi_{7}$  = ((14722.33164)(0.032522906)Cos6<sup>0</sup>02'31:90+ + $(14722.33164)^2$  8.9763634E-10 Sen<sup>2</sup>(6<sup>0</sup>02'31:'90))

 $d^{n_{\pi-1}}(14722,33164)(0.032522906)(0.994444648)+$  $+(216747048.9)(8.9763634B-10)(0.011079843)$ 

 $d\varphi^{\mu}$ =-(476:'1530332 + 0:'0021557  $\rightarrow$ 

 $A4^{m} = -476$ :1551889

Substituyendo los valores obtenidos en la fórmula para conocer la latitud

 $-MP''=S B C$  os  $\propto +S^2C$  Sen<sup>2</sup> $\propto +(d\varphi)^2D -D S^2B S$ en<sup>2</sup> $\propto$ 

 $-w^*=(14722, 33164)(0.032522906)$ Cos 6<sup>0</sup>02'31:90  $+(14722.33164)^2$  8.9763634E-10 Sen<sup>2</sup>(6°02'31:90) +  $+($ -476:'1551889)<sup>2</sup> 1.5435074E-08 - $-(476.153)(14722.33164)^2(5.6173383E-15)$  Sen<sup>2</sup>(6<sup>0</sup>02'31"90)

$$
-4\varphi^{\pi}=(14722.33164)(0.032522906)(0.994444648) ++ (216747048.9)(8.9763634E-10)(0.011079843) ++ (226723.7639)(1.5435074E-08) -- (476.153)(216747048.9)(5.6173383E-15)(0.011079843)
$$

 $-M^{\text{u}} = 476.71530332 + 0.70021557 + 0.70034995 - 0.7000006423$ 

 $-M^{\eta} = 476.1587$ 

*/Jlf'=* -476:-1587

 $\Delta\Psi^* = -7$ \* 56:1587 Substituyendo en la fórmula  $\psi' = \psi + \Delta \psi''$  tenemos  $\Psi = 19^{0}24*10*02 - 7*56*1587$ 

 $\Psi$  = 19<sup>°</sup>16'13"8613

Se continua con el cálculo para obtener la longitud  $\Delta\lambda''$ = arc Sen(Sen(S/N') 180/ $\pi$  Sen $\propto$ Sec $\Psi'$ ) aquí se requiere el cálculo N' con anterioridad ya que es un elemento pedido en la fórmula, entonces

$$
N' = \frac{a}{(1 - e^2 \sin^2 \varphi^*)} \frac{1}{2^2}
$$

por lo tanto

$$
N^{\bullet} = \frac{6!378,206.4}{(1-(0.0067686579)(0.108918937))^{1/2}}
$$

N'= -~-------<u>----</u>-0.999631315·

N'= 6'380,558.819

entonces

 $\Delta\lambda$  = are Sen(Sen(S/N') 180/ $\pi$  Sen  $\propto$  Sec $\Psi$ ')

A<sub>1</sub> = arc Sen(Sen(14722.33164/6'380,558.819) 180/ $\pi$ Sen  $6^{\circ}$ 02'31!'90 Sec 19<sup>0</sup>16'13:'8613)

 $\Delta\lambda$  = arc Sen((4.0271E-05)(57.29577951)(0.10526083 )(1.0593546))

 $\Delta = \text{arc Sen}(2.5729B-04)$ 

 $AX = 0^00015320702$ 

en donde  $\lambda' = \lambda + \Delta \lambda''$  $X = 99^{0}11'46*85 + 0^{0}00'53*0702$ *>.'=* 99º12• 39~9202

Por lo tanto, se puede decir que las primeras coordenadas geo désicas del vértice de interés son:

> $4'$ = 19<sup>°</sup>16'1378613  $\lambda$ '= 99<sup>°</sup>12'39"9202

El cálculo realizado ee repetira, con otros ocho v&rtices diferente para esto se elaboró un programa de computadora, el cual se amexa antes de terminar este capítulo. A continuación se presentan los resultados faltantes.

De Chapultepec a Tranaponder

Vértice Coordenadas Ortogonales Coordenadas Geodésicas **X** y **l./** >.. 19°25 'll\0 38 99º10• 521'97 1525.93 1832-74 Chapultepec -1595.7549 -14695.1239  $\mathcal{L}'$  X Transponder S= 16820.08328 m  $\alpha$ =  $10^{\circ}$ 41'44"487 N= 6'380,594.0237 **llm=** 6'342,151.5546 B= 0.325228E-Ol C= 0,898487E-09  $h = 537.533$  $4'$ =19<sup>°</sup>16'13"8337 E= 0.562023E-14 D= 0.154465E-07 λ'=99<sup>°</sup>12'39'8746  $A^{\psi_{1}} = -537.542$ *III*"= 0<sup>0</sup>08'57:5463 **lt'=** 19°16'13".8337  $N' = 6380558.81758$  $A = 0^{0}$ .1'46°9046 *X=* 99°12• 39•:8746

**De** Catedral a Transponder Vértice Coordenadas Ortogonales Catedral Traneponder **X** y 6612.87 3302.07 -1595. 7549 -14695 .1239 S= 19780.81169 **o<=** 24°311 04!'81798 N= 6380597.16209 Rm= 6342160.91293 Coordenadas Geodésicas tp *>.*  19ª25'59~15 99°07°58~58 **4''** )\

B= 0.325228E-Ol

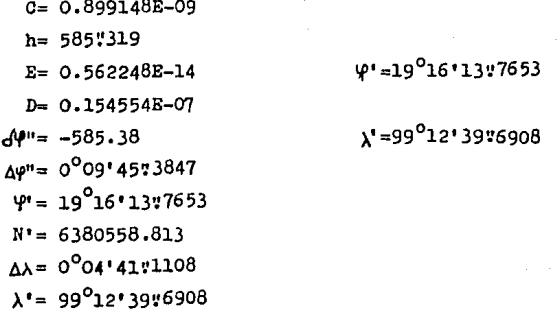

Xochimilco a Transponder Vértice Coordenadas Geodésicas Coordenadas Ortogonales  $\mathbf x$ v λ 19<sup>0</sup>15'44"49 99<sup>0</sup>06'06"59 Xochimilco 9890.38  $-15595.68$  $-1595.7549 - 14695.1239$  $\mathbf{x}^*$ Transponder ω'

 $S = 11521.3843$ 

 $\alpha$ = 94<sup>0</sup>28'58'9198  $N = 6380556.902$ Rm= 6342040.862

 $B = 0.325234E - 01$ 

 $C = 0.89064E - 09$ 

 $h = -29.2892$ 

 $R = 0.559368B - 14$ 

D= 0.153406E-07

 $64'' = 29.1717$ 

$$
\omega_{\text{max}} = 0.0012921716
$$

 $\Psi$  = 19<sup>°</sup>16'13"6616

 $N = 6380558.806$ 

 $\Delta\lambda = 0^{\circ}06'33''3522$ 

 $\lambda'$ = 99°12'39'9422

 $\psi$ '=19<sup>°</sup>16'13'5616

 $\lambda$ '=99<sup>0</sup>12' 39:9422

De Tepepan a Transponder

Vértice Coordenadas Ortogonales Coordenadas Geodésicas  $x$  y  $\mathcal{Q}$  ,  $\lambda$ Tepepan 6241.06 -14431.96 19°16•22~39 99º08•11~54  $\ddot{\phi}$  $\lambda$ <sup>1</sup> Transponder -1595.7549 -14695.1239 S= 7841. 2322  $\sim$  = 88°04' 36"1334 N= 6380559.376 Hm= 6342048.239 B= 0.325234E-Ol C= 0.89U64E-09  $h = 8455898$  $V = 19^{\circ}16.1377763$ E= 0.559544E-l4 D= O.l53477E-07  $d\varphi = 8761371$  $V = 99^0 12' 3979183$  $\Delta\vartheta' = 0^{\circ}00^{\circ}08.2613$  $\Psi$  = 19<sup>0</sup>16'13"7763 N'= 6380558,814  $\Delta\lambda = 0^{\circ}04'28.3783$  $\lambda' = 99^{\circ}$ 12'39"9183 De Xochitepetl a Transponder

Vértice Coordenadas Ortogonales X y Xochitepetl 6037.81 -16193.46 Transponder -1595.7549 -14695.1239 S= 7779.22388  $\alpha$ = 101 $^{\circ}$ 06'17:9584 N= 6380555. 638 Rm= 6342037.092 Coordenadas Geodésicas l./ *>-* 19015' 25~11 99°08•18~52  $\mathbf{u}^{\mu}$  )  $\mathbf{x}^{\nu}$ 

B= 0.325234E-Ol

 $C = 0.890372E - 09$  $h = -48.731$  $B = 0.559277B - 14$  $D = 0.15337E-07$  $\sqrt{\omega}$  = 48.6791  $M^2 = 0^0 00$ <sup>+</sup> 48:6791  $\Psi$ <sup>-</sup> 19<sup>0</sup>16'13:7891  $N' = 6380558.815$  $\Lambda$  =  $0^{0}04'2174178$  $\lambda' = 99^012'39''9378$ 

 $44 - 19^0 16' 13'' 7891$ 

 $\lambda' = 99^0 12' 3979378$ 

De Ciudad Universitaria a Transponder Vértica Coordenadas Ortogonales Coordenadas Geodésicas  $\mathbf x$ φ λ 19<sup>0</sup>19'49"6 99<sup>0</sup>11'03"2 Universidad 1235.89  $-8060.11$  $-1595,7549 -14695.1239$ Transponder Ψ  $\mathbf{x}^*$  $S = 7213.98796$  $\alpha$ = 23 $^{\circ}$ 06'41"3339 N= 6380572.9209 Rm= 6342088.6277 B= 0.325232E-01  $C = 0.894031E - 09$  $h = 215.792$  $E = 0.560512E - 14$  $\psi$ <sup>\*</sup> = 19<sup>0</sup>16'13:8005  $D = 0.153865E - 07$  $A^{\mu} = -215.799$  $\lambda'$  = 99<sup>0</sup>12'40"172  $\Delta f'' = 0^{\circ}03'3577995$  $\Psi$ <sup>-</sup> 19<sup>°</sup>16'13:8005  $N' = 6380558.8154$  $4\lambda = 0^{\circ}01'36'972$  $\lambda'$ = 99<sup>°</sup>12'40'172

De San Fernando a Transponder Vértice Coordenadas Ortogonales Coordenadas Ortogonales X y  $\frac{\varphi}{19^{\circ}17^{\bullet}42^{0}}$  99 $^{\circ}$ 10 $^{\circ}$ 37 $^{\circ}$ 0 San Fernando 1992.24 -11989.99 **اھا**  $\mathbf{y}$ Transponder -1595.7549 -14695.1239  $S = 4493.490$  $\alpha$ = 52<sup>0</sup>59'09"1964 N= 6380564.576 Rm= 6342063.744 B= 0.325233E-Ol C= 0.892265E-09 h= 37•:9799  $\Psi^* = 19^{\circ}16'14\%0085$ E= 0,559916E-l4  $D = 0.153626B - 07$  $d\theta'' = -87\degree{9914}$  ...  $\lambda' = 99^0 12'39\degree{8739}$  $N\phi'' = 0^001'27\sqrt{29915}$  $\Psi' = 19^{0}16'14'10085$ N'= 6380558.829  $AX = 0^{\circ}02^{\circ}02^{\circ}8739$  $\lambda'$ = 99<sup>0</sup>12'39#8739

De San Bernabe a Transponder

Vértice Coordenadas Ortogonales  $x$  y San Bernabe -6322.48 -9967.87 Transponder -1595.7549 -14695.1239 S= 6684.9726  $\alpha = 315^000$ '11"5372 N= 6380568.89071 Rm= 6342076.61008 B= 0.3252320E-Ol Coordenadas Geodésicas  $\varphi$  .  $\lambda$ 19<sup>°</sup>18'48'0 99<sup>°</sup>15'22'0  $\mathsf{A}^\prime$   $\qquad$   $\mathsf{A}^\prime$ 

C= 0.893l78E-09  $h = 153.746$ E= 0.560224E-l4 D= O.l5375E-07 *r:N"=* -153.766 *!JI"=* 0°02 33~7659  $\Psi^* = 19^016'1472341$ **N'=** 6380558.84371  $\Delta\lambda = 0^{\circ}02'41$ :8708  $\lambda^* = 99^012^*40^*1292$  $\Psi = 19^{\circ}16'14'2341$  $\lambda' = 99^0$  12<sup> $\pm$ </sup> 40 $\frac{1292}{2}$ 

Las diferencias obtenidas en los valores de  $\Psi$ <sup>\*</sup>  $\gamma$   $\lambda$ <sup>\*</sup>. son debido al redondeo en loe cálculos de loe vértices de partida, es por eso que se decidi6 utilizar el criterio de Chauvenet, para obtener así el valor más probable del vértice Transpoa der.

Cálculo para la obtención de  $\varphi^*$ .

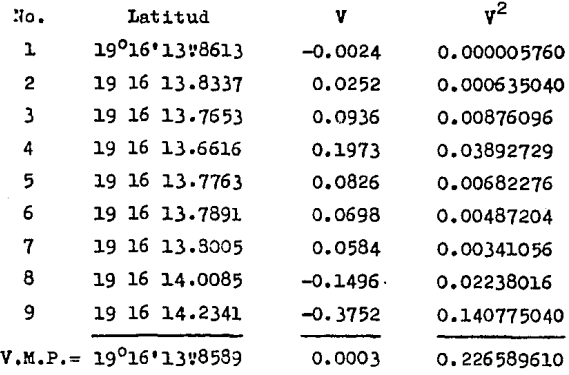

B.M.C. = ~~~2~~~~~ = 0.168296468 8

$$
e = 0.6745 \times 0.168296468 = 0.113515968
$$

$$
\frac{P}{2(n)} = \frac{2(n)-1}{2(n)} = \frac{2(9)-1}{2(9)} = \frac{17}{18} = 0.9444
$$

buscamos en la tabla de probabilidades (ver pag. 14) el valor de P= 0.9444 y se obtiene  $x/e=2.83$  entonces la diferencia más grande permitida es

 $0.113515968 \times 2.83 = 0.321250$ por lo tanto se descarta la latitud No. 9 y se continua con los angulos restantes.

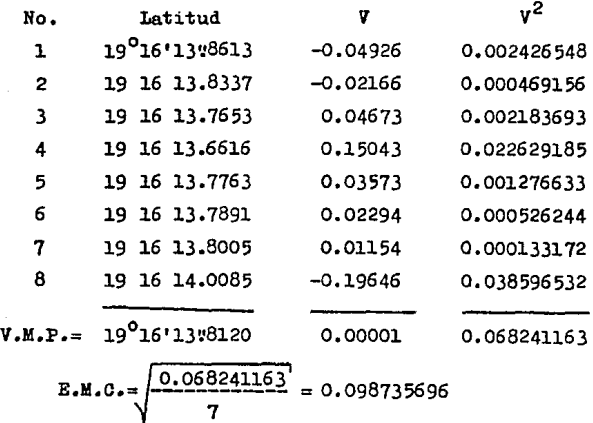

 $e = 0.6745 \times 0.098735696 = 0.066597227$ 

$$
P = \frac{2(8)-1}{2(8)} = \frac{15}{16} = 0.9375
$$

buscamos en la tabla de probabilidad (ver pag. 14) el valor

 $e^{i\theta}$  de P= 0.9375 y se obtiene x/e= 2.76 entonces la diferencia más grande permitida ee

 $0.066597227 \times 2.76 = 0.183808346$ por lo tanto ee descarta la latitud No. 8 y ee continua con los angulos restantes.

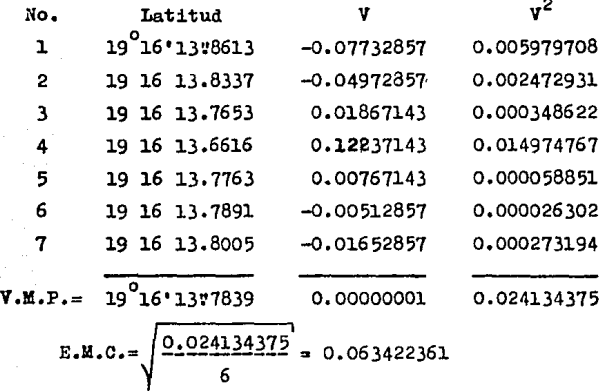

e= 0.6745 x 0.063422361 = 0.042778382  
P=
$$
\frac{2(7)-1}{2(7)} = \frac{13}{14} = 0.92857
$$

buscamos en la tabla de probabilidad (ver pag. 14) el valor de P= 0.92857 y se obtiene  $x/e=2.68$  entonces la diferencia más grande permitida es

0.042778382 *Y.* 2.68 =0.114646065 por lo tanto ee deecarta le latitud No. 4 y se continua con los angulos restantes.

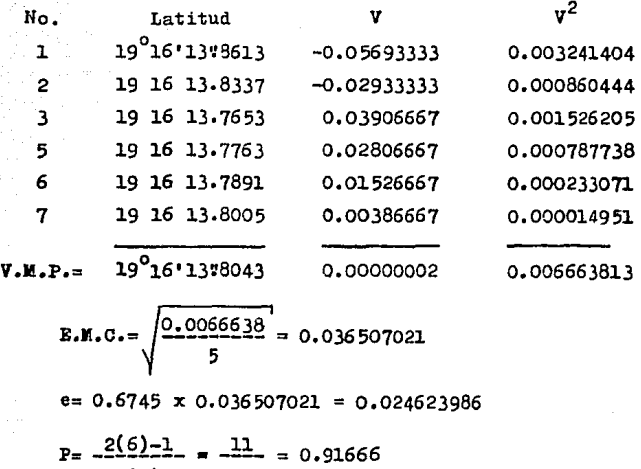

buacamoe en la tabla de probabilidad (ver pag. 14) el valor de P= 0.91666 y ae obtiene x/e= 2.56 entonces la diferencia máa grande permitida ea

 $0.024622398 \times 2.56 = 0.063037404$ 

2(6) 12

como este ea mayor que loe residuos (v), entonces el promedio eera el resultado buscado.

 $\Psi^* = 19^{\circ}16'13*804$ 

Calculos para la obtención de  $\lambda'$ .

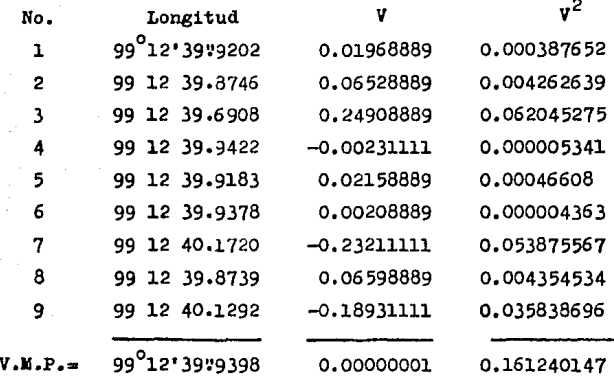

$$
\mathbf{B.M.C.} = \sqrt{\frac{0.161240141}{8}} = 0.141968371
$$

e=  $0.6745 \times 0.141968371 = 0.095757666$ 

$$
P = \frac{2(9)-1}{2(9)} = \frac{17}{18} = 0.94444
$$

buscamos en la tabla de probabilidad (ver pag. 14) el valor de P=0.94444 y ee obtiene x/e= 2.83 entonces la diferencia más grande permitida ea

 $0.095757666 \times 2.83 = 0.270994196$ como este ee mayor que loa residuos (v), entonces el promedio sera el resultado buscado.

$$
\lambda^* = 99^{\circ}12^{\circ}39^{\circ}9398
$$

Como se menciona anteriormente se anexa el. programa con el que se cálculo las  $\varphi'$  y las  $\lambda'$ .

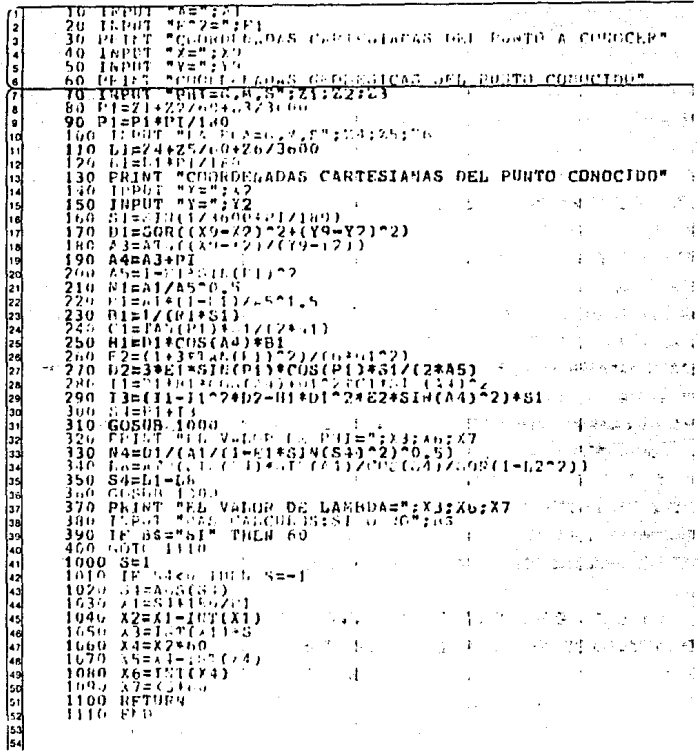

 $\mathcal{L}^{\text{c}}$  ,  $\mathcal{L}^{\text{c}}$  ,  $\mathcal{L}^{\text{c}}$  ,

con lo cual se concluye este capítulo, quedando las coordenadas

#### \*=19°16'13"804

#### "-99°12'39"9398

como resultado final.

98

أفسيكم

#### CAPITULO V

TRANSFORMAOION DE OOORDENANADAS GEOGRAFICAS A U.T.M.

Por ser la provección Universal Transversa de Mercator, la de uso oficial en la Secretaria de la Defensa Nacional y en el Instituto Nacional de Estadistica, Geografía e Informatica, este capítulo tiene como finalidad el cálculo de las coordenadas del punto Transponder, para la proyección antes mencio **nada.** 

Esta proyección es aplicable a grandes extensiones en el meri diuno y pequeñas sobre los paralelos, es decir es buena para las regiones alargadas de norte a sur y causa deformaciones importantes en el sentido este a oeste. Por esto se ha dividi do la Tierra en 60 husos de 6°. En el cual la diferencia de longitud del punto Transponder y el meridiano central del -huso que le corre sponde servira para calcular las coordenadas  $X$  y  $Y$ , las cuales multiplicadas por la escala de interés permite conocer la localización del vértice en la carta. Los -ejes de referencia utilizados son el ecuador y el meridiano central del huso u trabajar. El cual tiene el punto origen en las coordenadas siguientes (500 000, O), lo que permite no  $$ trabajar con números negátivos.

Los husos se inician a 180º del meridiano de Greenwich en dirección este. Se procederá a continuación al cálculo con los

datos siguientes

$$
\varphi' = 19^{\circ}16'13'3804
$$
  

$$
\lambda' = 99^{\circ}12'39'940
$$

Para la determinación del huso a trabajar, se cá1cula el ángulo existente entre el meridiano 180° y el meridiano donde se aloja el punto Traneponder, medido en dirección este, entonces

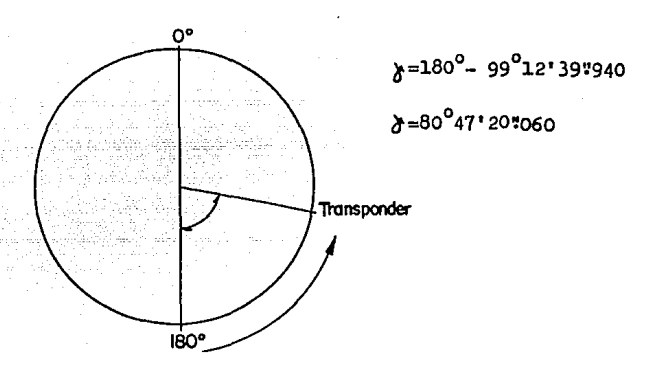

El ángulo y lo dividimos entre 6, que es el número de grados aceptados por buso.

$$
HT = \frac{80^0 47! 207060}{6^0} = \frac{80^0 78890556}{6^0} = 13.46481759
$$

Como desde HT> 13 hasta HT =14 pertenece al huso Ro. 14 enton cea para el meridiano central tenemos

$$
MC = 180^{\circ} - ((14 \times 6^{\circ}) - 3^{\circ}) = 180^{\circ} - 81^{\circ} = 99^{\circ}
$$

Ya conocido el meridiano central se procede al cálculo del va

lor de X del punto Transponder para la proyección. En la cuel nuestra ecuaci6n es

$$
x = 500\ 000 + x'(k)
$$

en donde

$$
x' = s + \frac{s^3}{6^2}
$$

y k = 0.9996 (Pactor de escala de la proyeccidn)

en el cual

$$
S = N(T/180^{\circ})
$$
 arc Sen(Sen $\Delta$  Cos  $\varphi$ )

 $\gamma$ <sup>2</sup> = N Rm  $\rho$  = radio medio la normal (N) y el radio del meridiano (Rm), tienen como fór mulas las siguientes

$$
N = a/(1-e^2\sin^2\varphi)^{1/2}
$$

$$
Rm = -a(1-e^2) / (1 - e^2 \text{S} \cdot \text{sn}^2 \varphi)^{3/2}
$$

entonces

$$
N = \frac{6^{1}378,206.4}{(1-0.0067686579 \text{ Sen}^{2}(19^{0}16'13^{0}804)^{1/2}}
$$
\n
$$
N = \frac{6378206.4}{0.999631315}
$$
\n
$$
N = 6^{1}380,558.815
$$
\n
$$
R_{mn} = \frac{6378206.4 (1-0.0067686579)}{(1-0.0067686579 \text{ Sen}^{2}(19^{0}16'13^{0}804)^{3/2}}
$$
\n
$$
R_{mn} = \frac{6335034.503}{0.998894353}
$$

 $Rm = 6'342.046.568$ 

:oma

$$
\rho^2 = N \text{ Rm}
$$

tenemos

$$
\rho^2 = (6.380, 558.815)(6.342, 046.568)
$$
  

$$
\rho^2 = 4.0465018 + 13
$$

por otro lado

S=  $N(T/180^{\circ})$ arc Sen(Sen A) Cos  $\varphi$ )

S= 6380558.815(#/180°)arc Sen(Sen 0°12'39"9400os 19°16'13"804)

S= 111361.76 arc Sen((0.003684285)(0.943970993))

S= 111361.76 arc Sen(0.003477858)

8= 111361.76 (0.199266997)

 $S = 22190.723$  m

Ya calculado los valores de  $\rho^2$  y de S procede al cálculo de X en donde

$$
x!= s + \frac{8^{3}}{6\rho^{2}}
$$
\n
$$
x!= 22190.723 + \frac{(22190.723)^{3}}{6(4.04658018+13)}
$$
\n
$$
x!= 22190.723 + 0.045006474
$$
\n
$$
x!= 22190.768
$$

 $\overline{X}$ 

como el incremento de la longitud es negativo, el termino segundo de la fórmula es negativo, entonces

 $X = 500000 + X'(k)$ 

$$
X = 500000 - 22190.7680.9996
$$

$$
x = 500\ 000 - 22181.8917
$$

$$
x = 477 818.1083
$$

a continuación el cálculo de la coordenada Y de la provección. en donde

$$
Y = S(k)
$$

en el cual

 $S = a(1-e^2)(A\psi(\pi/180^0) - (B/2)Sen2\Psi + (C/4)Sen4\Psi - (D/6)Sen6\Psi')$ las constantes A=1.005108921, B=0.0051202, C=0.0000108.

 $D=0.000000024$  y como

 $\varphi^{\dagger} = \varphi + \Delta \varphi^{\dagger}$  el termino

$$
\Delta \Psi^{\mathrm{H}} = C S^2
$$

en donde S es la distancia calculada anteriormente y

 $c = \frac{\tan \varphi}{\sqrt{2\pi}}$ 2 N Rm Sen 1"

la cual será calculada a continuación

$$
G = \frac{gen \t{129161232804 --}{2(4.0465018+13)} \t{4.848138-06}}{2(4.0465018+13)} \t{4.848138-06}
$$
  
\n
$$
G = \frac{0.349617131}{392367480.2}
$$

 $C = 8.9104512E-10$ 

entonces

 $\Delta\varphi'' = 8.91045E-10 (22190.723)^2$ 

AV<sup>"</sup>= 0"43877567

por lo tanto

 $4' = 4 + 04''$ 

 $4! = 19^{\circ}16 \cdot 13 \cdot 807 + 0 \cdot 438$ 

 $4'$ = 19<sup>0</sup>16'14"245

a este valor obtenido de Y' se le calculará la distancia al ecuador por la superficie del elipsoide.

donde S =a(1-e<sup>2</sup>)(A<sup>·</sup>/( $\pi$ /180<sup>o</sup>)-(B/2)Sen2<sup> $\psi$ </sup>+(C/4)Sen4<sup> $\psi$ </sup>-(D/6)Sen6<sup> $\psi$ </sup>)

A= 1.005108921

- .B= 0.005119766
- C= 0.000010866
- D= 0.000000024

 $S = 6378206.4(1 - 0.0067686579)$  x

 $x(1,005108921(19916'14?245)(180) -$ 

- $-(0.005119766/2)(5e n \t2(19<sup>0</sup>16'14''245)) +$
- +(0.000010866/4) (Sen 4(19015 '14!'245) )-
- $-(0.000000024/6)($ Sen 6(19916'14"245)))

 $S = 6335034, 503(0.338054144 - 0.001595006 + 0.00000264775 -$ -o.00000000360)

 $S = 6335034.503(0.336461781)$ 

S= 2'131,496.994 m

ya calculada esta distancia se procede a multiplicarla por el factor de escala, conociendo así la coordenada en Y para la proyecci6n.

 $Y = S(k)$ Y= 2'131,496.994 (0.9996)  $Y = 2'130,644.395$  m

A continuación se anexa programa que permite conocer las coordenadas X y Y', además del huso a trabajar. Partiendo de coordenadas Geod6sicas.
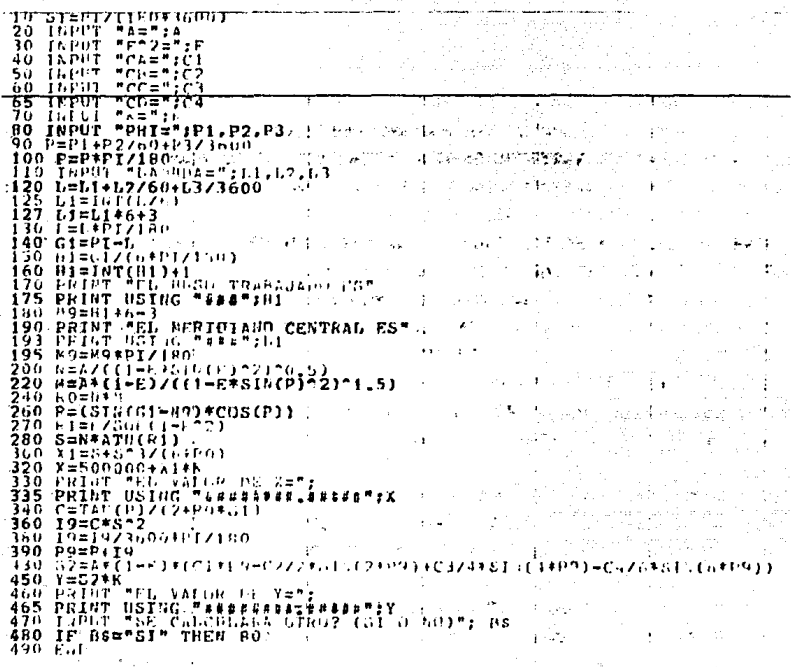

 $\label{eq:2} \begin{split} \mathcal{L}^{(1)}(x) &= \mathcal{L}^{(1)}(x) \mathcal{L}^{(1)}(x) \\ &= \mathcal{L}^{(1)}(x) \mathcal{L}^{(1)}(x) \end{split}$ 

Entonces las coordenadas U.T.M. del vértice Transponder son:

# $X = 477, 818.1083$

## $Y = 2'130,644.395$

en el huso mímero 14. Estas coordenadas se deben de transformar a la escala que se desea trabajar.

106

#### CAPITULO YI

 $\pm\tau_{\rm{tot}}$ 

a sa Tina.<br>Manazarta na pina

## **CONCLUSIONES**

Este trabajo, cubre el posicionamiento del radar secundario, con las siguientes coordenadas del vértice.

Coordenadas cartesianas de la red de catastro de la Ciudad de M~:x:l.co.

$$
x = -1595.9381
$$
  

$$
y = -14695.1376
$$

Coordenadas Geográficas.

 $4'$  = 19<sup>0</sup>16 $'$ 13 $"804$  $\lambda$ '= 99<sup>0</sup>12'39"940

Coordenadas para la proyecci6n Universal Traneversa de Mercator, huso No. 14

```
X= 477,818.108 
Y = 2'130,644.395
```
Estas coordenadas corrigieron parcialmente el problema de du plicidad. Esto permite sugerir la revisi6n de los eqUipos, programas utilizados y realizaci6n de los posicionamientos de los radares que trabajen en forma conjunta con éste, para determinar existentes errores. Es también de hacer notar la falta de compatibilidad de los sistemas, la cual puede ser la generadora de la duplicidad.

108

### BIBLIOGRAFIA

TOPOGRAFIA GENERAL. ING. SABRO HIGASHIDA M.

TRATADO GENERAL DE TOPOGRAFIA. DR. W. JORDAN

AJUSTES. ING. BICARDO TOSCANO

BASES TEORICAS Y CALCULO DE AJUSTES EN INGENIERIA TOPOGRAFICA. ING. RAFARL SOSA T.

FUNDAMENTOS DE ALGEBRA LINEAL A. MALTSEU

ALGEBRA LINEAL BERNARD KOLMAN

GEODESIA GEOMETRICA ING. MANUEL MEDINA P.

**GEODESIA** WOLFGANG TORGE

APUNTES DE CARTOGRAPIA ING. FEDERICO ALONSO L.

109.